### **Account Spend Analysis**

Access: Reporting > reportQ > Quick Reports > Administration > Account Spend Analysis

**Description:** View your accounts spend and transaction volume by day of the week. Use this report to monitor your account spend for patterns and opportunities.

**Specifications:** This type of report is for only MasterCard customers.

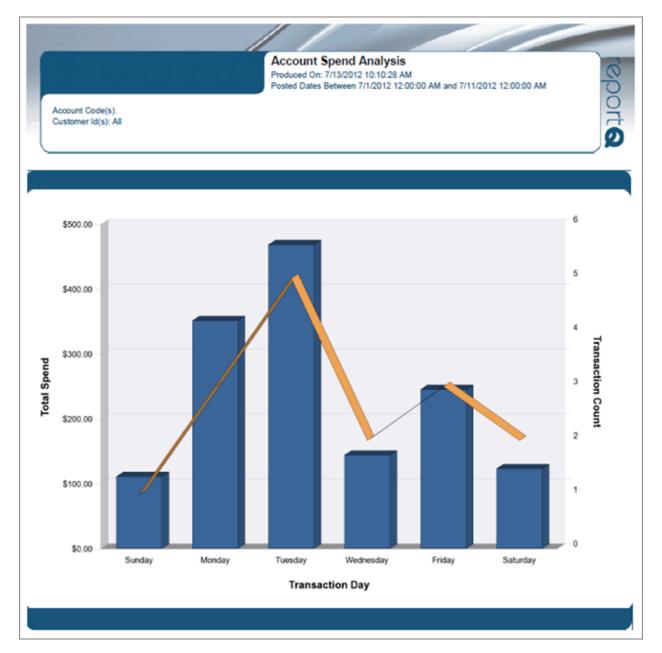

### Account Spend by Month

Access: Reporting > reportQ > Quick Reports > Administration > Account Spend By Month

**Description:** High-level view into your account's monthly spend and transaction volume.

**Specifications:** This type of report is for only MasterCard customers.

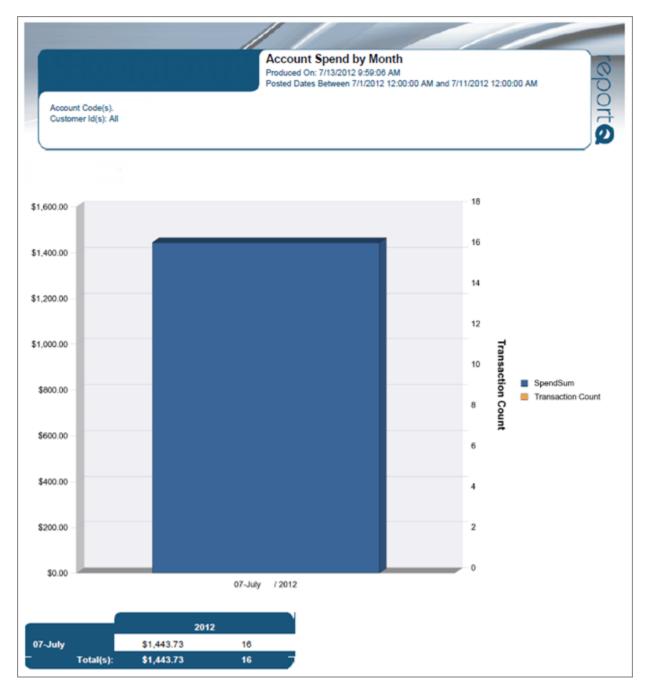

## Analytic – Airline File

Access: Reporting > reportQ > Quick Reports > Cardholder > Analytic – Airline File

**Description:** View air reservation purchase detail for your cardholders, including passenger name, ticket number, and total amount.

**Specifications:** This type of report is for only MasterCard customers.

Additional Details: Available in PDF and Excel. See the sample image on the next page.

| Analy | Analytic - Arline File (MasterCard) |                      |                  |            |              |             |               |                |                |                     |                  |                 |                |                 |
|-------|-------------------------------------|----------------------|------------------|------------|--------------|-------------|---------------|----------------|----------------|---------------------|------------------|-----------------|----------------|-----------------|
|       |                                     |                      |                  |            |              |             |               |                |                |                     |                  |                 |                |                 |
|       | Customer Account Code<br>Name       | Customer ID<br>Group | Customer ID Name | Card Group | Card Name    | Posted Date | Merchant Name | Passenger Name | Ticket Number  | Total Amount<br>Due | Airline<br>Route | Account<br>Code | Customer<br>ID | Card Number     |
| AB123 | ABC Company Name                    | ABC12                |                  |            | Name on Card | 7/2/2012    | AMERICAN      | Passenger Name | 00170717087656 | \$238.80            |                  | AB123           | ABC12          | 55673XXXXXX1234 |
|       | ABC Company Name                    | ABC12<br>ABC12       |                  |            | Name on Card |             | USAIRWAY      | -              | 03770717087664 |                     |                  | AB123<br>AB123  |                | 55673XXXXXX1235 |
| AB123 | ABC Company Name                    | ABC12                |                  |            | Name on Card | 7/2/2012    | USAIRWAY      | Passenger Name | 03770717087642 | \$238.80            |                  | AB123           | ABC12          | 55673XXXXX1236  |
| AB123 | ABC Company Name                    | ABC12                |                  |            | Name on Card | 7/3/2012    | SOUTHWES      | Passenger Name | 5262451534030  | -\$125.60           |                  | AB123           | ABC12          | 55673XXXXXX1237 |

### Analytic – Fuel File

Access: Reporting > reportQ > Quick Reports > Fleet > Analytic – Fuel File

**Description:** View fuel purchase detail by card and date of transaction, including card information, merchant information, spend per transaction, and description, price, and quantity of purchased product.

**Specifications:** This type of report is for only MasterCard customers.

Additional Details: Available in PDF and Excel. See the sample images on the next page.

SECTION 1

| Analytic - I                  | Analytic - Fuel File (MasterCard) |                  |             |      |                   |                   |               |                   |               |                     |                       |               |  |  |
|-------------------------------|-----------------------------------|------------------|-------------|------|-------------------|-------------------|---------------|-------------------|---------------|---------------------|-----------------------|---------------|--|--|
|                               |                                   |                  |             |      |                   |                   |               |                   |               |                     |                       |               |  |  |
| Customer Account Code<br>Name |                                   | Card Name        | Posted Date |      | Card Last<br>Name | POS First<br>Name | POS Last Name | Vehicle<br>Number | Merchant Name | Merchant Address 1  | Merchant<br>Address 2 | Merchant City |  |  |
| Company Name                  | Customer ID Name                  | XXXXXX13528294   | 7/2/2012    | 5570 | VEHICLE           | Firt Name         | EMPLOYEE      | 5570              | STATION INC   | 5555 DITMAS BLVD    |                       | BROOKLYN      |  |  |
|                               |                                   | XXXXXXXX12384111 |             |      |                   | Firt Name         | EMPLOYEE      | 5571              | OIL STOP      | 5555 150TH ST       |                       | JAMAICA       |  |  |
| Company Name                  | Customer ID Name                  | XXXXXX15390693   | 7/5/2012    | 5572 | VEHICLE           | Firt Name         | EMPLOYEE      | 5572              | GAS STOP      | 5555 N. CENTRAL ST  |                       | VALLEY STREAM |  |  |
| Company Name                  | Customer ID Name                  | XXXXXXX11384716  | 7/2/2012    | 5573 | VEHICLE           | Firt Name         | EMPLOYEE      | 5573              | MOBIL         | 5555 NEPPERHAN BLVD |                       | YONKERS       |  |  |

#### SECTION 2

| Merchant<br>State | Merchant ZIP<br>Code | Product<br>Type | Product<br>Description | Gallons  | PPG             |         |       | Customer<br>ID | Card Number     |
|-------------------|----------------------|-----------------|------------------------|----------|-----------------|---------|-------|----------------|-----------------|
| NY                | 11236-0000           | F               | Unl Mid-88/89oc        | 8.5      | <b>\$</b> 3.782 | \$32.15 | AB123 | ABC12          | XXXXXXX13528294 |
| NY                | 11436-0000           | F               | Unl Reg 86/87 Oc       | 14.05    | \$3.860         | \$54.23 | AB123 | ABC12          | XXXXXXX12384111 |
| NY                | 11580-0000           | F               | Fuel Adjustment        | 19.89159 | \$3.770         | \$75.00 | AB123 | ABC12          | XXXXXX15390693  |
| NY                | 10703-1433           | F               | Unl Reg 86/87 Oc       | 23.38    | \$3.899         | \$91.17 | AB123 | ABC12          | XXXXXXX11384716 |

## Analytic – GL Code File

Access: Reporting > reportQ > Quick Reports > Administration > Analytic – GL Code File

**Description:** View transaction details by general ledger (GL) code, including merchant and GL information, total amount due, and card information.

**Specifications:** This type of report is for only MasterCard customers.

Additional Details: Available in PDF and Excel. See the sample images on the next page.

SECTION 1

| Analytic         | - GL Code File             | Maste       | erCard)          |            |                                         |             |              |                 |       |            |                |                     |             |             |
|------------------|----------------------------|-------------|------------------|------------|-----------------------------------------|-------------|--------------|-----------------|-------|------------|----------------|---------------------|-------------|-------------|
|                  |                            |             |                  |            |                                         |             |              |                 |       |            |                |                     |             |             |
|                  |                            |             |                  |            |                                         |             |              |                 |       |            |                |                     |             |             |
|                  |                            |             |                  |            |                                         |             |              |                 |       |            |                |                     |             |             |
| Customer Account |                            | Customer ID |                  |            |                                         |             | Total Amount |                 | Last  |            |                |                     |             |             |
| Code Group       | Customer Account Code Name | Group       | Customer ID Name | Card Group | Card Name                               | Posted Date | Due          | GL Code         | Name  | First Name | Merchant       | GL Code Description | GL Detail 1 | GL Detail 2 |
|                  | Customer Account Code Name |             | Customer ID Name |            | XXXXXXXXXXXXXXXXXXXXXXXXXXXXXXXXXXXXXXX | 07/05/2012  | \$262.68     | 110000.00.00.00 | TRUCK | 10559      | GAS STOP       | GENERAL LINE        |             |             |
|                  | Customer Account Code Name |             | Customer ID Name |            | XXXXXXXXXXX37583853                     | 07/05/2012  | \$276.01     | 110000.00.00.01 | TRUCK | 10596      | GAS STOP       |                     |             |             |
|                  | Customer Account Code Name |             | Customer ID Name |            | XXXXXXXXXXXXXXXXXXXXXXXXXXXXXXXXXXXXXXX | 07/03/2012  | \$575.86     | 110000.00.00.02 | TRUCK | 10625      | SHORT GAS STOP | GENERAL LINE        |             |             |
|                  | Customer Account Code Name |             | Customer ID Name |            | XXXXXXXXX37583903                       | 07/05/2012  | \$381.48     | 110000.00.00.03 | TRUCK | 10637      | SHORT GAS STOP | GENERAL LINE        |             |             |

#### SECTION 2

| Customer<br>Account Code | Customer<br>Id | Card Number                             |
|--------------------------|----------------|-----------------------------------------|
| AB123                    | ABC12          | XXXXXXXXXXXXXXXXXXXXXXXXXXXXXXXXXXXXXXX |
| AB123                    | ABC13          | XXXXXXXXX37583853                       |
| AB123                    | ABC14          | XXXXXXXXXXX37583895                     |
| AB123                    | ABC15          | XXXXXXXXXXX37583903                     |

## Analytic – Hotel File

Access: Reporting > reportQ > Quick Reports > Travel and Entertainment > Analytic – Hotel File

**Description:** View hotel transaction details by cardholder, including card information, merchant information, arrival and departure date (total nights purchased), and room rates (when provided by merchant).

**Specifications:** This type of report is for only MasterCard customers.

Additional Details: Available in PDF and Excel. See the sample images on the next page.

SECTION 1

| Analyt                   | ic - Hotel                    | File (               | MasterCa                         | rd)           |                                     |             |                         |                                     |                      |                  |                |           |                 |                     |
|--------------------------|-------------------------------|----------------------|----------------------------------|---------------|-------------------------------------|-------------|-------------------------|-------------------------------------|----------------------|------------------|----------------|-----------|-----------------|---------------------|
|                          |                               |                      |                                  |               |                                     |             |                         |                                     |                      |                  |                |           |                 |                     |
| Customer<br>Account Code | Customer Account<br>Code Name | Customer ID<br>Group | Customer Id Name                 | Card<br>Group | Card Name                           | Posted Date | Merchant Name           | Merchant Address1                   | Merchant<br>Address2 | Merchant City    | Merchant State | Last Name | First Name      | Total Amount<br>Due |
| Group                    |                               | 10010                | D 1 1404                         |               | 550700000000000                     | 71010040    |                         |                                     |                      | 0540 (50         |                |           | 201114          | 0775 70             |
|                          | Company Name<br>Company Name  |                      | Department 101<br>Department 102 |               | 55673XXXXXX1234<br>55673XXXXXXX1235 |             | NEW SUITES<br>COURTYARD | 5555 HAMPDEN<br>5555 PROSPERITY AVE |                      | DENVER<br>SILVER | CO<br>MD       |           | DONNA<br>EUGENE | \$775.72<br>\$13.61 |
| AB123                    | Company Name                  | ABC12                | Department 103                   |               | 55673XXXXXX1236                     | 7/12/2012   | COURTYARD               | 5555 PROSPERITY AVE                 |                      | SILVER           | MD             |           | EUGENE          | \$202.27            |
| AB123                    | Company Name                  | ABC12                | Department 104                   |               | 55673XXXXXX1237                     | 7/16/2012   | RESORT & CASIN)         | 5555 PROSPERITY AVE                 |                      | SILVEr           | MD             |           | KATHLEEN        | \$155.68            |

#### SECTION 2

| Arrival Date | Departure | Property Phone | Room   | Total Room | Customer | Customer | Card Number     |
|--------------|-----------|----------------|--------|------------|----------|----------|-----------------|
|              | Date      | Number         | Rate   | Nights     | Account  | ld       |                 |
|              |           |                |        |            | Code     |          |                 |
| 06/25/2012   | 6/30/2012 | (888) 888-8888 | \$0.00 | 0          | AB123    | ABC12    | 55673XXXXXX1234 |
| 07/09/2012   | 7/9/2012  | (888) 888-8888 | \$0.00 | 1          | AB123    | ABC12    | 55673XXXXXX1235 |
| 07/09/2012   | 7/10/2012 | (888) 888-8888 | \$0.00 | 1          | AB123    | ABC12    | 55673XXXXX1236  |
| 07/13/2012   | 7/13/2012 | (888) 888-8888 | \$0.00 | 1          | AB123    | ABC12    | 55673XXXXX1237  |

## Analytic – Product Detail File

Access: Reporting > reportQ > Quick Reports > Administration > Analytic - Product Detail File

**Description:** View transaction details by product purchased, including card information, product description and price, quantity purchased, total spend, and merchant name per transaction.

**Specifications:** This type of report is for only MasterCard customers.

Additional Details: Available in PDF and Excel. See the sample image on the next page.

| Analyt                            | Analytic - Product Detail File (MasterCard) |                      |                  |            |               |             |               |                 |                     |                     |         |               |       |             |                 |
|-----------------------------------|---------------------------------------------|----------------------|------------------|------------|---------------|-------------|---------------|-----------------|---------------------|---------------------|---------|---------------|-------|-------------|-----------------|
|                                   |                                             |                      |                  |            |               |             |               |                 |                     |                     |         |               |       |             |                 |
| Customer<br>Account Code<br>Group | Customer<br>Account Code<br>Name            | Customer Id<br>Group | Customer Id Name | Card Group | Card Name     | Posted Date | Merchant Name | Product<br>Type | Product Description | Product<br>Quantity |         | Product Total |       | Customer Id | Card Number     |
|                                   |                                             |                      |                  |            |               |             |               |                 |                     |                     |         |               |       |             |                 |
|                                   | Account Name                                |                      | Customer ID Name |            | TRUCK ,041425 | 07/03/2012  | TRAVEL CENTER | F               | D2 Ls               | 43.04               | \$3.594 | \$154.70      | AB123 | ABC12       | 55673XXXXXX1234 |
|                                   | Account Name                                |                      | Customer ID Name |            | TRUCK ,041427 | 07/04/2012  | TRAVEL CENTER | F               | D2 Ls               | 15.60               | \$3.611 | \$56.33       | AB123 | ABC13       | 55673XXXXXX1235 |
|                                   | Account Name                                |                      | Customer ID Name |            | TRUCK ,041428 | 07/03/2012  | MURPHY        | F               | Unl Reg 86/87 Oc    | 20.65               | \$3.089 | \$63.79       | AB123 | ABC14       | 55673XXXXXX1236 |
|                                   | Account Name                                |                      | Customer ID Name |            | TRUCK ,041428 | 07/05/2012  | GAS STOP      | F               | Unl Prm-90/91oc     | 24.59               | \$3.109 | \$76.46       | AB123 | ABC15       | 55673XXXXXX1237 |

## Analytic – Summary File

Access: Reporting > reportQ > Quick Reports > Administration > Analytic – Summary File

**Description:** View transaction details by card, including card information, product description and price, quantity purchased, total spend, and merchant name per transaction.

**Specifications:** This type of report is for only MasterCard customers.

Additional Details: Available in PDF and Excel. See the sample images on the next page.

SECTION 1

| Analyti                  | Analytic - Summary File (MasterCard) |       |              |       |             |          |             |               |                    |           |               |          |           |            |                  |
|--------------------------|--------------------------------------|-------|--------------|-------|-------------|----------|-------------|---------------|--------------------|-----------|---------------|----------|-----------|------------|------------------|
|                          |                                      |       |              |       |             |          |             |               |                    |           |               |          |           |            |                  |
|                          |                                      |       |              |       |             |          |             |               |                    |           |               |          |           |            |                  |
| Customer<br>Account Code | Customer<br>Account Code             |       | Customer Id  |       | Cond Name   | Posted   | Transaction |               | Marshard Address 4 | Merchant  | Manahart Chu  | Merchant |           | First Mana | Total Amount Due |
| Group                    | Name                                 | Group | Name         | Group | Card Name   | Date     | Date        | Merchant Name | Merchant Address 1 | Address 2 | Merchant City | State    | Last Name | First Name | Total Amount Due |
|                          | Account Name                         |       | Cust ID Name |       | Vehicle 101 | 7/2/2012 | 6/29/2012   | GAS STOP      | 5555 DURHAM        |           | S PLAINFIELD  | NJ       | VEHICLE   | 101        | \$86.41          |
|                          | Account Name                         |       | Cust ID Name | •     | Vehicle 102 | 7/9/2012 | 7/6/2012    | SUNCO         | 5555 11TH ST       |           | NEW YORK      | NY       | VEHICLE   | 102        | \$64.00          |
|                          | Account Name                         |       | Cust ID Name | •     | Vehicle 103 | 7/4/2012 | 7/3/2012    | MOBIL         | 5555 11TH ST       |           | NEW YORK      | NY       | VEHICLE   | 103        | \$115.79         |
|                          | Account Name                         |       | Cust ID Name |       | Vehicle 104 | 7/4/2012 | 7/3/2012    | OIL STOP      | 5555 SKY AVE       |           | RINGWOOD      | NJ       | VEHICLE   | 104        | \$99.15          |

#### SECTION 2

| мсс  | MCC Name                                             | Customer<br>PO Number | Network | Customer<br>Account Code | Customer<br>Id | Card Number                        |
|------|------------------------------------------------------|-----------------------|---------|--------------------------|----------------|------------------------------------|
|      | Fuel Dispenser Automated                             |                       | м       | ABC12                    |                | 55673XXXXX1234                     |
|      | Fuel Dispenser Automated<br>Fuel Dispenser Automated |                       | M       | ABC12<br>ABC12           |                | 55673XXXXXX1235<br>55673XXXXXX1236 |
| 5542 | Fuel Dispenser Automated                             |                       | М       | ABC12                    | ABC12          | 55673XXXXX1237                     |

## **Card Listing Report**

Access: Reporting > reportQ > Quick Reports > Administration > Card Listing Report

**Description:** View current record information for all cards associated with your account, including name On card/vehicle/employee ID number, spending profile and description, and last activity date.

**Specifications:** This type of report is for only MasterCard customers.

Additional Details: Available in PDF and Excel. See the sample image on the next page.

### iConnectData reportQ Reports

| -             |              |                                      |                  |            |      | 11/       | C. J. M.                     |                                                                                     | //                                     |        |
|---------------|--------------|--------------------------------------|------------------|------------|------|-----------|------------------------------|-------------------------------------------------------------------------------------|----------------------------------------|--------|
|               |              | Card Listing<br>Produced on: 7/23/20 | 12 9:45:58 AM    |            |      |           | CUST<br>REPO<br>PRIM<br>SECO | OUNT CODE:<br>OMER ID:<br>ORTING OPTIONS:<br>ARY SORT:<br>ONDARY SORT:<br>O STATUS: | ALL<br>ACCOUNT<br>NONE<br>NONE<br>BOTH | COLO C |
| Card Number   | Card Name    | Purchase Profile #                   | Status Vehicle # | Employee # | ID # | License # | St                           | Add Date Las                                                                        | t Use Misc 1                           | MISC 2 |
| ACCOUNT CODE: |              |                                      |                  |            |      |           |                              |                                                                                     |                                        |        |
| CUSTOMER ID:  | -            |                                      |                  |            |      |           |                              |                                                                                     |                                        |        |
| _             | TRUCK, 41229 | 001                                  | BLOCKED          |            | -    |           |                              | 10/8/10 11/2                                                                        | 2/11                                   |        |
|               | TRUCK, 11160 |                                      | BLOCKED          |            |      |           |                              | 10/8/10 1/4/                                                                        | 11                                     |        |
|               | TRUCK, 10559 | 006                                  | ACTIVE 1         | -          |      |           |                              | 12/16/10 7/19                                                                       | V12                                    |        |
|               | TRUCK, 10596 | 006                                  | ACTIVE 1         | -          |      |           |                              | 12/16/10 7/20                                                                       | /12                                    |        |

# **Cardholder Activity - Fleet**

Access: Reporting > reportQ > Quick Reports > Fleet > Cardholder Activity – Fleet

**Description:** View transaction details by cardholder, including card information, merchant information, spend per transaction, and description, price, and quantity or purchased product.

**Specifications:** This type of report is for only MasterCard customers.

Additional Details: Available in PDF and Excel. See the sample image on the next page.

### iConnectData reportQ Reports

|                           |                                            |           |                             |                                                                       |                              |                         | / /                                                                     | 140                                |          |        |             |
|---------------------------|--------------------------------------------|-----------|-----------------------------|-----------------------------------------------------------------------|------------------------------|-------------------------|-------------------------------------------------------------------------|------------------------------------|----------|--------|-------------|
|                           | Account Code:<br>Customer Id: ALL          | -         | Produced On: 7/23/20        | ty Fleet Account Detail<br>12 10:20:15AM<br>07/01/2012 and 07/07/2012 |                              | Prim<br>Seco<br>Card    | vrting Options:<br>ary Sort:<br>ndary Sort:<br>Number:<br>loyee Number: | Account Detail<br>-NONE-<br>-NONE- |          |        | report      |
| ACCOUNT CODE:             |                                            |           |                             |                                                                       |                              |                         |                                                                         |                                    |          |        |             |
| Card #<br>Transaction     | 4542<br>Purchase Date/Time                 |           | mployee Number:<br>ant Name | DANIEL City, State                                                    | Card Na<br>ID                | ne: VEHICL<br>Vehicle # | E 14 VEHICLE<br>Misc 1                                                  |                                    | Misc 2   |        |             |
| Tansacoon                 | Purchase Date Fille                        | CM Mercia | ant rearing                 | City, state                                                           |                              | Velació #               | MISC 1                                                                  |                                    | MISC 2   |        |             |
| 000324806                 | 06/29/2012 12:32:00 PM                     | F         |                             | S PLAINFIELD, NJ                                                      | 008594                       | VEHICLE 14              |                                                                         |                                    | 920      |        |             |
|                           | Miles Driven                               | Odom      | MPG CPM                     | Description                                                           |                              | Unit/Gins               | PPU/G                                                                   | Gross Cost                         | Discount | Rebate | Net Cost    |
|                           | 0                                          | 21,085    | 0 \$0.00                    | Uni Reg 86/87 Oc                                                      |                              | 25.80                   | \$3.35                                                                  | \$86.41                            | \$0.00   | \$0.00 | \$86.41     |
|                           |                                            |           |                             | fransaction Total:                                                    |                              | 25.80                   |                                                                         |                                    |          |        | \$86.41     |
| -                         |                                            |           |                             |                                                                       |                              |                         |                                                                         |                                    |          |        |             |
| Totals For: CARD          |                                            |           |                             |                                                                       |                              | 25.80                   |                                                                         | \$86.41                            | \$0.00   | \$0.00 | \$86.41     |
| Card #<br>Transaction     | 4633<br>Purchase Date/Time                 |           | mployee Number:<br>ant Name | BRIAN<br>City, State                                                  | Card Na<br>ID                | vehicle #               | E 23 VEHICLE<br>Misc 1                                                  |                                    | Misc 2   |        |             |
|                           |                                            |           |                             | cult cum                                                              |                              |                         |                                                                         |                                    |          |        |             |
| 000432551                 | 07/03/2012 5:17:00 PM                      | L .       | 97462568                    | NEW YORK, NY                                                          | 003749                       | VEHICLE 23              |                                                                         |                                    | 920      |        |             |
|                           | Miles Driven                               | Odom      | MPG CPM                     | Description                                                           |                              | Unit/Gins               | PPU/G                                                                   | Gross Cost                         | Discount | Rebate | Net Cost    |
|                           | 0                                          | 0         | 0 \$0.00                    | Uni Reg 86/87 Oc                                                      |                              | 27.58                   | \$4.20                                                                  | \$115.79                           | \$0.00   | \$0.00 | \$115.79    |
|                           |                                            |           |                             | Transaction Total:                                                    |                              | 27.58                   |                                                                         |                                    |          |        | \$115.79    |
|                           |                                            |           |                             | Tailsacoon rotai.                                                     |                              | 21.00                   |                                                                         |                                    |          |        | 11015       |
| Totals For: CARD          | NUMBER 4633                                |           |                             |                                                                       |                              | 27.58                   |                                                                         | \$115.79                           | \$0.00   | \$0.00 | \$115.79    |
| L=1                       | No Reporting<br>imited Reporting (Level 2) |           |                             |                                                                       |                              |                         |                                                                         |                                    |          |        |             |
| F -                       | Full Reporting (Level 3)                   | 170       |                             | t an invoice. Gallons and other po<br>MasterCard cross-border fee of  |                              |                         |                                                                         | 0 basis points.                    |          |        |             |
| Cardbolder Activity Fleet | Account Detail vr072320121020              |           |                             | mana cara cross-soradi lee ol                                         | ve veres porns and a Masiero | are careinly conversion | AND SERVICE OF A                                                        | to trave points.                   |          |        | Page 1 of 5 |

### **Cardholder Activity Report General**

Access: Reporting > reportQ > Quick Reports > Cardholder > Cardholder Activity Report General

**Description:** View transaction details by card, including card information, merchant information, spend Per transaction, and description, price, and quantity of purchased product. Use this report to monitor cardholder spend.

**Specifications:** This type of report is for only MasterCard customers.

Additional Details: Available in PDF and Excel. See the sample images on the next page.

#### SECTION 1

| Cardholder          | ' Activ         | ity R          | eport             | t Gener             | al (Mas             | terCar           | d)          |                    |                   |                  |      |               |
|---------------------|-----------------|----------------|-------------------|---------------------|---------------------|------------------|-------------|--------------------|-------------------|------------------|------|---------------|
|                     |                 | -              | •                 |                     | 1                   |                  | 1           |                    |                   |                  |      |               |
|                     |                 |                |                   |                     |                     |                  |             |                    |                   |                  |      |               |
| REPORT NAME         | CARDHOLD        | vr 071320      | 12113813          |                     |                     |                  |             |                    |                   |                  |      |               |
| DATE TYPE           | Posted Date     |                |                   |                     |                     |                  |             |                    |                   |                  |      |               |
| DATE QUERY PRODUCED | 07/13/2012      |                |                   |                     |                     |                  |             |                    |                   |                  |      |               |
| ACCT CODE           | AZ940           |                |                   |                     |                     |                  |             |                    |                   |                  |      |               |
| CUSTID              | ALL             |                |                   |                     |                     |                  |             |                    |                   |                  |      |               |
| FROM DATE           | 7/1/2012        |                |                   |                     |                     |                  |             |                    |                   |                  |      |               |
| TO DATE             | 7/11/2012       |                |                   |                     |                     |                  |             |                    |                   |                  |      |               |
| CARD NUMBER         | ALL             |                |                   |                     |                     |                  |             |                    |                   |                  |      |               |
| EMPLOYEE NUMBER     | ALL             |                |                   |                     |                     |                  |             |                    |                   |                  |      |               |
| CARD FIRST NAME     | ALL             |                |                   |                     |                     |                  |             |                    |                   |                  |      |               |
| CARD LAST NAME      | ALL             |                |                   |                     |                     |                  |             |                    |                   |                  |      |               |
| PRIMARY SORT        |                 |                |                   |                     |                     |                  |             |                    |                   |                  |      |               |
| SECONDARY SORT      | -NONE-          |                |                   |                     |                     |                  |             |                    |                   |                  |      |               |
| TOTAL RECORDS       | 16              |                |                   |                     |                     |                  |             |                    |                   |                  |      |               |
| Card Number         | Account<br>Code | Customer<br>ID | Invoice<br>Number | Transaction<br>Date | Transaction<br>Time | Transaction<br># | Posted Date | Reporting<br>Level | Merchant<br>Group | Merchant<br>Code | мсс  | Merchant Name |
| 5567803111384542    | AZ940           | ABXOV          |                   | 06/29/2012          | 12:32:00 PM         | 000324806        | 07/02/2012  | F                  | FUEL              | 30001            | 5542 | GAS STOP      |
| 5567803111384633    | AZ940<br>AZ940  | ABXOV          |                   | 07/03/2012          | 05:17:00 PM         | 000324606        | 07/02/2012  |                    | FUEL              | 30001            |      | MOBIL         |
| 5567803111384690    | AZ940<br>AZ940  | ABXOV          |                   | 07/03/2012          | 08:55:00 PM         | 000432551        | 07/04/2012  |                    | FUEL              | 30001            |      | OIL STOP      |
|                     |                 |                |                   |                     |                     |                  |             |                    |                   | 30001            |      |               |
| 5567803111384708    | AZ940           | ABXOV          |                   | 07/03/2012          | 06:26:00 PM         | 000163097        | 07/04/2012  | F                  | FUEL              | 30001            | 5542 | MANAGEMENT IN |

#### SECTION 2

| Merchant Address 1 | Merchant  | Merchant City | Merchant | Merchant Postal/Zip | Merchant Chain/Brand | First Name   | Last Name | Employee Number | Driver License |
|--------------------|-----------|---------------|----------|---------------------|----------------------|--------------|-----------|-----------------|----------------|
|                    | Address 2 |               | State    | Code                | Description          |              |           |                 | Number         |
|                    |           |               |          |                     |                      |              |           |                 |                |
| 5555 DURHAM ST     |           | PLAINSFIELD   | NY       | 07080-0000          | 9999                 | VEHICLE 14   | VEHICLE   | DANIEL CAHN     |                |
| 5555 11TH ST       |           | NEW YORK      | NY       | 10019-0000          | 0027                 | VEHICLE 23   | VEHICLE   | BRIAN KEY       |                |
| 5555 SKY BLVD      |           | RING          | NJ       | 07456-0000          | 0022                 | VEH NYP 1943 | VEHICLE   | 000016          |                |
| 5555 BERGEN AVE    |           | LEE           | NY       | 07024-0000          | 0005                 | VEH NYP 2679 | VEHICLE   | 000017          |                |

#### SECTION 3

| Driver License | Trip   | Trailer | Vehicle Number | Vehicle Description | VIN    | License Plate | Registration    | Misc 1 | Misc 2 | ID Number | Odometer | Miles Driven | Cost Per Mile |
|----------------|--------|---------|----------------|---------------------|--------|---------------|-----------------|--------|--------|-----------|----------|--------------|---------------|
| State          | Number | Number  |                |                     | Number | Number        | Expiration Date |        |        |           |          |              |               |
|                |        |         |                |                     |        |               |                 |        |        |           |          |              |               |
|                |        |         | VEHICLE 14     | VEHICLE 14          |        |               | 0               |        | 920    | 008594    | 21085    | 0            | 0.00          |
|                |        |         | VEHICLE 23     | VEHICLE 23          |        |               | 0               |        | 920    | 003749    | 0        | 0            | 0.00          |
|                |        |         | VEH NYP 1943   | VEH NYP 1943        |        |               | 0               |        | 920    | 006240    | 51175    | 0            | 0.00          |
|                |        |         | VEH NYP 2679   | VEH NYP 2679        |        |               | 0               |        | 920    | 009290    | 71044    | 0            | 0.00          |

#### SECTION 4

| Product Description | Quantity | Price Per Unit | Gross Cost | Discount | Rebate | Net Cost |
|---------------------|----------|----------------|------------|----------|--------|----------|
|                     |          |                |            |          |        |          |
| Unl Reg 86/87 Oc    | 25.80    | 3.349          | 86.41      | 0.00     | 0.00   | 86.41    |
| Unl Reg 86/87 Oc    | 27.58    | 4.198          | 115.79     | 0.00     | 0.00   | 115.79   |
| Unl Reg 86/87 Oc    | 28.66    | 3.460          | 99.15      | 0.00     | 0.00   | 99.15    |
| Unl Reg 86/87 Oc    | 26.46    | 3.240          | 85.72      | 0.00     | 0.00   | 85.72    |

### **Cardholder Group Summary - Enhanced**

Access: Reporting > reportQ > Quick Reports > Cardholder > Cardholder Group Summary - Enhanced

**Description:** View spend and transaction volume by customer ID number, including percentages of total.

**Specifications:** This type of report is for only MasterCard customers.

| (Salaan)                                | Cardholder Group S<br>Produced On:<br>Posted Dates Between | ummary - Enł | nanced            |        |
|-----------------------------------------|------------------------------------------------------------|--------------|-------------------|--------|
| Account Code(s):<br>Customer Id(s): All | Primary Sort: -N<br>Secondary Sort:                        |              |                   |        |
| Card Group                              | Spend Amount                                               | % Spend      | Transaction Count | % Tran |
|                                         | \$1,993.02                                                 | 1.47%        | 6                 | 5.669  |
|                                         | \$7,197.31                                                 | 5.29%        | 20                | 18.879 |
|                                         | \$19,232.46                                                | 14.14%       | 14                | 13.219 |
|                                         | \$32.18                                                    | 0.02%        | 1                 | 0.949  |
|                                         | \$12.68                                                    | 0.01%        | 1                 | 0.949  |
|                                         | \$16.90                                                    | 0.01%        | 1                 | 0.949  |
|                                         | \$873.09                                                   | 0.64%        | 3                 | 2.83   |
|                                         | \$831.82                                                   | 0.61%        | 7                 | 6.60   |
|                                         | \$30.11                                                    | 0.02%        | 1                 | 0.949  |
|                                         | \$189.06                                                   | 0.14%        | 3                 | 2.839  |
|                                         | \$168.91                                                   | 0.12%        | 4                 | 3.779  |
|                                         | \$27.00                                                    | 0.02%        | 1                 | 0.949  |
|                                         | \$88.46                                                    | 0.07%        | 1                 | 0.949  |
|                                         | \$17.29                                                    | 0.01%        | 1                 | 0.949  |
|                                         | \$73,191.95                                                | 53.82%       | 1                 | 0.949  |
|                                         | \$64.00                                                    | 0.05%        | 1                 | 0.949  |
|                                         | \$7.87                                                     | 0.01%        | 1                 | 0.949  |
|                                         | \$613.83                                                   | 0.45%        | 6                 | 5.669  |
|                                         | \$121.77                                                   | 0.09%        | 1                 | 0.949  |
|                                         | -\$109.81                                                  | -0.08%       | 2                 | 1.899  |
|                                         | \$938.79                                                   | 0.69%        | 7                 | 6.609  |
|                                         | \$1,803.43                                                 | 1.33%        | 5                 | 4.729  |
|                                         | \$6,834,44                                                 | 5.03%        | 6                 | 5.669  |

## **Cardholder Group Summary**

**Access:** Reporting > reportQ > Quick Reports > Cardholder > Cardholder Group Summary

**Description:** High-level view of spend by card, including card information and spend by merchant category code (MCC).

**Specifications:** This type of report is for only MasterCard customers.

| Cardholer G         | Froup Summary - Enha                | anced (Ma       | sterCard)         |               |
|---------------------|-------------------------------------|-----------------|-------------------|---------------|
|                     |                                     |                 |                   |               |
| REPORT NAME         | CARDHOLDER GROUP SUMMARY - ENHANCED | v08022011133020 |                   |               |
| DATE QUERY PRODUCED | 07/20/2012                          |                 |                   |               |
| ACCT CD             | AB123                               |                 |                   |               |
| CUSTID              |                                     | -               |                   |               |
| CARD NUMBER         |                                     |                 |                   |               |
| FROM DATE           | 7/1/2012                            |                 |                   |               |
| TO DATE             | 7/3/2012                            |                 |                   |               |
| PRIMARY SORT        |                                     | _               |                   |               |
| SECONDARY SORT      |                                     |                 |                   |               |
| TOTAL RECORDS       | 145                                 | _               |                   |               |
| CARD GROUP          | SPEND AMOUNT                        | % SPEND         | TRANSACTION COUNT | % TRANSACTION |
| ABC123              | \$1,993.02                          | 1.47%           | 6                 | 5.66%         |
| ABC124              | \$7,197.31                          | 5.29%           | 20                | 18.87%        |
| ABC125              | \$19,232.46                         | 14.14%          | 14                | 13.21%        |
| ABC126              | \$32.18                             | 0.02%           | 1                 | 0.94%         |
| ABC127              | \$12.68                             | 0.01%           | 1                 | 0.94%         |

# **Cardholder ID Listing Report**

Access: Reporting > reportQ > Quick Reports > Fleet > Cardholder ID Report

**Description:** View cardholder ID information, including associated customer ID, and first and last name of cardholder.

**Specifications:** This type of report is for only MasterCard customers.

Additional Details: Available in PDF and Excel. See the sample image on the next page.

### iConnectData reportQ Reports

|         |                  | Cardhole      | ler ID Listing Report<br>n: 7/23/2012 10:28:13AM |           |            | Account Code:<br>Customer ID:<br>Primary Sort:<br>Secondary Sort: | ALL<br>NONE<br>NONE |                       | report |
|---------|------------------|---------------|--------------------------------------------------|-----------|------------|-------------------------------------------------------------------|---------------------|-----------------------|--------|
| Account | Code Customer ID | Customer Name | Cardholder ID                                    | Last Name | First Name | Drivers                                                           | License Number      | Drivers License State |        |
| -       | _                |               | _                                                | -         | MICHELLE   |                                                                   |                     |                       |        |
| _       |                  |               | _                                                | -         | RICK       |                                                                   |                     |                       |        |
| _       | _                |               | -                                                |           | DAVID      |                                                                   |                     |                       |        |
|         | _                |               | _                                                | _         | SYLVESTER  |                                                                   |                     |                       |        |

## **Cardholder Spend Trend Summary**

Access: Reporting > reportQ > Quick Reports > Cardholder > Cardholder Spend Trend Summary

**Description:** High-level view into cardholder monthly spend and transaction volume, including overall spend and transaction volume range, and general (GL) classifications, when applicable. Use this report to monitor your cardholders' spend.

**Specifications:** This type of report is for only MasterCard customers.

Additional Details: Available in PDF only. See the sample image on the next page.

|                  |         | Produced On: | er Spend Trend<br>7/23/2012 8:44:03 AM<br>Between 7/1/2012 12 | -                                              | 0           |
|------------------|---------|--------------|---------------------------------------------------------------|------------------------------------------------|-------------|
| Account Code(s): |         |              |                                                               | Primary Sort: -NONE-<br>Secondary Sort: -NONE- | port        |
| Card Group:      |         |              |                                                               | _                                              |             |
| Range            |         | Spend Amt    | Trans                                                         | GLCodeDescription                              | Cos         |
| < \$0            |         | \$0.00       | 0                                                             |                                                | \$22,598.9  |
| \$0 - \$99       |         | \$6,913.85   | 107                                                           |                                                |             |
| \$100 - \$499    |         | \$14,555.59  | 71                                                            | Totals:                                        | \$22,598.94 |
| \$500 - \$999    |         | \$1,129.50   | 2                                                             |                                                |             |
|                  | Totals: | \$22,598.94  | 180                                                           |                                                |             |
| Cardholder       |         | Transactions | Spend Amount                                                  |                                                |             |
| 10, SPARE        |         | 1            | \$41.33                                                       |                                                |             |
| 13, SPARE        |         | 2            | \$91.10                                                       |                                                |             |
| 14, SPARE        |         | 2            | \$156.98                                                      |                                                |             |
| 15, SPARE        |         | 1            | \$52.26                                                       |                                                |             |
| 16, SPARE        |         | 1            | \$46.57                                                       |                                                |             |
| 3, SPARE         |         | 1            | \$43.01                                                       |                                                |             |

### **Cardholder Spend Trend**

Access: Reporting > reportQ > Quick Reports > Cardholder > Cardholder Spend Trend

Description: High-level view into spend and transaction volume by cardholder.

**Specifications:** This type of report is for only MasterCard customers.

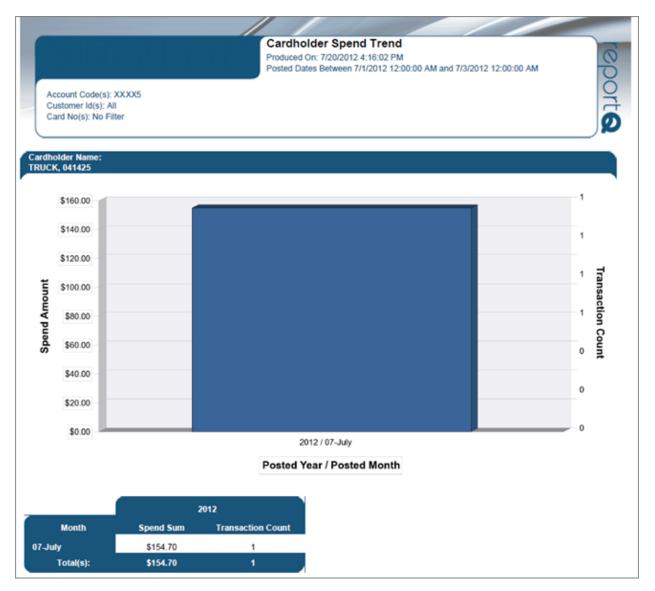

## **Cardholder Summary by Period**

Access: Reporting > reportQ > Quick Reports > Cardholder > Cardholder Summary by Period

**Description:** High-level view into spend and transaction volume by cardholder, sorted by quarter. Use this report to monitor your cardholders' spend for patterns and opportunities.

**Specifications:** This type of report is for only MasterCard customers.

| Carholder S         | Summary by Pe                | riod (Maste     | erCard) |             |                   |
|---------------------|------------------------------|-----------------|---------|-------------|-------------------|
|                     |                              |                 |         |             |                   |
| REPORT NAME         | Cardholder Summary by Period | v06022010093741 |         |             |                   |
| DATE TYPE           | Posted Date                  |                 |         |             |                   |
| DATE QUERY PRODUCED | 07/23/2012                   | -               |         |             |                   |
| ACCT CODE           | AB123                        | _               |         |             |                   |
| CUSTID              |                              |                 |         |             |                   |
| FROM DATE           | 7/1/2012                     |                 |         |             |                   |
| TO DATE             | 7/7/2012                     |                 |         |             |                   |
| CARD NUMBER         |                              |                 |         |             |                   |
| PRIMARY SORT        |                              | _               |         |             |                   |
| SECONDARY SORT      | NONE                         |                 |         |             |                   |
| TOTAL RECORDS       | 148                          |                 |         |             |                   |
| Account Code        | Account Name                 | Cardholder Name | Period  | Total Spend | Transaction Count |
| AB123               | Company Name                 | TRUCK 100001    | QTR 3   | \$154.70    | 1                 |
| AB124               | Company Name                 | TRUCK 100002    | QTR 3   | \$56.33     | 1                 |
| AB125               | Company Name                 | TRUCK 100003    | QTR 3   | \$140.25    | 2                 |
| AB126               | Company Name                 | TRUCK 100004    | QTR 3   | \$158.00    | 1                 |

# **Cardholder Summary**

Access: Reporting > reportQ > Quick Reports > Cardholder > Cardholder Summary

**Description:** High-level view into spend by cardholder, transaction volume, and quantity of products purchased, including percentages of total.

**Specifications:** This type of report is for only MasterCard customers.

| Cardholder          | Summary (M         | lasterCard     | d)      |                  |                    |       |         |
|---------------------|--------------------|----------------|---------|------------------|--------------------|-------|---------|
|                     |                    |                |         |                  |                    |       |         |
|                     |                    |                |         |                  |                    |       |         |
| REPORT NAME         | CARDHOLDER SUMMARY | v0727201115483 |         |                  |                    |       |         |
| DATE QUERY PRODUCED | 07/23/2012         |                |         |                  |                    |       |         |
| ACCT CODE           | AB123              | _              |         |                  |                    |       |         |
| CUSTID              |                    |                |         |                  |                    |       |         |
| CARD NUMBER         |                    |                |         |                  |                    |       |         |
| FROM DATE           | 7/1/2012           |                |         |                  |                    |       |         |
| TO DATE             | 7/7/2012           |                |         |                  |                    |       |         |
| PRIMARY SORT        |                    | _              |         |                  |                    |       |         |
| SECONDARY SORT      |                    |                |         |                  |                    |       |         |
| TOTAL RECORDS       | 104                | _              |         |                  |                    |       |         |
| CARDHOLDER NAME     | CARD NUMBER        | SPEND AMOUNT   | % SPEND | PRODUCT QUANTITY | % PRODUCT QUANTITY | TRANS | % TRANS |
| TRUCK 100001        | 55673XXXXXXX1234   | \$154.70       | 0.68%   | 43.04            | 0.66%              | 1     | 0.56%   |
| TRUCK 100002        | 55673XXXXXX1234    | \$56.33        | 0.25%   | 15.60            | 0.24%              | 1     | 0.56%   |
| TRUCK 100003        | 55673XXXXXX1234    | \$140.25       | 0.62%   | 45.24            | 0.70%              | 2     | 1.11%   |

## **Cardholder Top Ten Summary**

Access: Reporting > reportQ > Quick Reports > Cardholder > Cardholder Top Ten Summary

**Description:** View your top ten cardholders with the highest total and transaction volume, including percentages of total. Use this report to analyze your top cardholders' spend activity.

**Specifications:** This type of report is for only MasterCard customers.

| Cardholder T        | op Ten Summa               | ry (Master      | Card)   |                           |                |      |
|---------------------|----------------------------|-----------------|---------|---------------------------|----------------|------|
|                     | -                          |                 |         |                           |                |      |
| REPORT NAME         | Cardholder Top Ten Summary | v09022011151120 |         |                           |                |      |
| DATE TYPE           | Posted Date                | 100022011151125 |         |                           |                |      |
| DATE QUERY PRODUCED |                            | -               |         |                           |                |      |
| DATE QUERT PRODUCED | 07/23/2012                 | -               |         |                           |                |      |
| ACCT CODE           | ABC12                      |                 |         |                           |                |      |
| CUST ID             |                            |                 |         |                           |                |      |
| FROM DATE           | 7/1/2012                   |                 |         |                           |                |      |
| TO DATE             | 7/7/2012                   |                 |         |                           |                |      |
|                     |                            |                 |         |                           |                |      |
| PRIMARY SORT        | NONE                       |                 |         |                           |                |      |
| SECONDARY SORT      | NONE                       |                 |         |                           |                |      |
| TOTAL RECORDS       | 210                        |                 |         |                           |                |      |
|                     |                            |                 |         |                           |                |      |
| Account Name        | Cardholder Name            | Total Spend     | % Spend | <b>Total Transactions</b> | % Transactions | Rank |
| Company Name        | SPARE 101                  | \$41.33         | 0.18%   | 1                         | 0.56%          | 97   |
| Company Name        | SPARE 102                  | \$91.10         | 0.40%   | 2                         | 1.11%          | 75   |
| Company Name        | SPARE 103                  | \$156.98        | 0.69%   | 2                         | 1.11%          | 49   |
| Company Name        | SPARE 104                  | \$52.26         | 0.23%   | 1                         | 0.56%          | 93   |

### **Cardholder Usage Report General**

Access: Reporting > reportQ > Quick Reports > Cardholder > Cardholder Usage Report General

**Description:** View transaction detail by cardholder, including card information, merchant information, spend per transaction, and description, price, and quantity of purchased product. Use this report to monitor cardholder usage.

**Specifications:** This type of report is for only MasterCard customers.

Additional Details: Available in PDF and Excel. See the sample image on the next page.

### iConnectData reportQ Reports

|                                             | Cardholder Usage R                                   | eport - Ceperal     |                     |                      |                        |                          | Card Number:                                                            | ALL      |               |                       |
|---------------------------------------------|------------------------------------------------------|---------------------|---------------------|----------------------|------------------------|--------------------------|-------------------------------------------------------------------------|----------|---------------|-----------------------|
| Account Code                                | Produced on: 7/23/2012 1<br>Posted Date 7/1/2012 12: | 9:02:22 AM          | 012 12:00:00 AN     | <b>N</b>             |                        |                          | Employee Number<br>Card First Name:<br>Card Last Name:<br>Primary Sort: | ALL ALL  |               | eporte                |
| Card Number:                                |                                                      |                     |                     |                      |                        |                          | Secondary Sort:                                                         |          |               | Ø                     |
| Cardholder Name:                            |                                                      |                     |                     |                      |                        | LITTLE ROCK, AR          |                                                                         |          |               |                       |
| Transaction Dt Posted Date LvI              | Merchant Name                                        | City, State         | Produ               | ct Description       | PPUIG Q                | uantity Gro              | ss Cost                                                                 | Discount | Rebate        | Net Cost              |
| 07/02/2012 07/03/2012 F                     |                                                      | BALD KNOB, AR       |                     | D2 Ls                | 3.594                  | 43.04                    | \$154.92                                                                | \$0.22   | \$0.00        | \$154.70              |
| Totals for Card Nbr: 8484                   |                                                      |                     |                     |                      |                        | Transaction Tota         | ls:                                                                     | \$0.22   | \$0.00        | \$154.70              |
| Fuel Maintenance Hotels<br>154.70 0.00 0.00 | Rentals Airlines<br>0.00 0.00                        | Travel Misc<br>0.00 | Restaurants<br>0.00 | Business Servic<br>0 | es Financia<br>00 0.00 | Legal and Insurar<br>) 0 | ce Medical<br>00 0.00                                                   |          | Other<br>0.00 | Net Total<br>\$154.70 |
| Card Holder Signature                       |                                                      |                     | Date                |                      |                        |                          |                                                                         |          |               |                       |
| Manager/Supervisor Signature                |                                                      |                     | Date                |                      |                        |                          |                                                                         |          |               |                       |

## **Consolidated Invoice**

Access: Payment Center > My Invoices > Report Type > Invoice > Report Name > Consolidated Invoice

**Description:** Invoice providing an overview of all charges for a Controlled Spending MasterCard Account holder. This invoice has totals from Proprietary Fuel Billing Detail, MasterCard Billing Detail, Phone Billing Detail, and Miscellaneous Billing Detail. This invoice includes a beginning balance, payments and credits, and an ending balance.

**Specifications:** This type of report is for MasterCard Fleet customers. In order to generate the report, you will need to provide the Account Code, Customer ID, and date range (maximum of 45 days). All data is available for the past 14 months.

Additional Details: Available in PDF and HTML. See the sample image on the next page.

**Note:** This report may look different depending on your company brand. The sample on the following page represents a standard version.

|                                                                                                    |                         | CARD SER<br>CONSOLIDATED<br>ACTIVITY FOR 04/26/12 | INVOICE                | 5/25/12                              | PAGE 1                  |                      |  |
|----------------------------------------------------------------------------------------------------|-------------------------|---------------------------------------------------|------------------------|--------------------------------------|-------------------------|----------------------|--|
|                                                                                                    |                         | ACTIVITI FOR 04/20/12                             | Inkoodh v              | 5/25/12                              | PROD 1                  |                      |  |
| ABC COMPANY                                                                                                    |                         |                                                   |                        | INVOICE D                            | ATE: 05/26/12           |                      |  |
| 123 ANYWHERE ST<br>YOUR TOWN, ST 01234                                                                                                    |                         |                                                   |                        | ACCOUNT CO<br>DUE DATE:<br>TOTAL DUE |                         | U.S.                 |  |
| PRODUCTS                                                                                                    | CUSTID                  | CUSTOMER NAME                                     |                        | REFERENCE #                          | AMOUNT (                | CURRENCY             |  |
| Mastercard<br>Direct<br>Mastercard                                                                                                    | 00000<br>00000<br>00000 | TIER 1<br>TIER 2<br>TIER 2                        |                        | F200000000<br>M20000000<br>F20000000 |                         | U.S.<br>U.S.<br>U.S. |  |
| Mastercard<br>TOTAL CHARGES                                                                                                    | 00000                   | SIGNATURE CHIP                                    | CARD                   | F20000000                            | \$33.27<br>\$336,146.51 |                      |  |
|                                                                                                    |                         |                                                   | AMOU                   | NT                                   | CURRENCY                |                      |  |
| PREVIOUS BALANCE<br>PAYMENTS/ADJUSTMEN                                                                                                    |                         |                                                   | \$334,074<br>\$369,869 |                                      | U.S.<br>U.S.            |                      |  |
| NEW ACTIVITY<br>BALANCE                                                                                                    |                         |                                                   | \$336,146<br>\$300,350 |                                      | U.S.<br>U.S.            |                      |  |
| CREDIT LIMIT: \$750,000.00 AVAILABLE LIMIT \$449,649.12                                                                                                    |                         |                                                   |                        |                                      |                         |                      |  |
| LATE FEE WILL BE ASSESSED IF PAYMENT IS NOT RECEIVED ON OR BEFORE THE DUE DATE.<br>CANADIAN CURRENCY CHARGES MUST BE PAID IN CANADIAN FUNDS.<br>MAKE PAYMENTS PAYABLE TO CARD SERVICES: |                         |                                                   |                        |                                      |                         |                      |  |
| CHECK PAYMENTS TO:                                                                                                    |                         |                                                   |                        |                                      |                         |                      |  |
| WIRE PAYMENTS TO:                                                                                                    |                         |                                                   |                        |                                      |                         |                      |  |
| FOR PAST DUE INQUI                                                                                                    | IRIES:                  |                                                   |                        |                                      |                         |                      |  |
| FOR ALL OTHER INQUIRIES:                                                                                                    |                         |                                                   |                        |                                      |                         |                      |  |
| IF PAYING BY CHECK, PLEASE RETURN THIS COPY WITH YOUR PAYMENT.<br>IF PAYING ELECTRONICALLY, FAX DETAIL TO OR EMAIL DETAIL TO<br>INDICATE ANY ADDRESS CHANGES ABOVE.                     |                         |                                                   |                        |                                      |                         |                      |  |

### **Credit Early Notification**

Access: Payment Center > My Invoices > Report Type > Management > Report Name > Credit Early Notification

**Description:** Management report notifying clients that they have reached a predefined percentage or amount of their credit limit.

**Specifications:** This type of report is for MasterCard Fleet customers. In order to generate the report, you will need to provide the Account Code, Customer ID, and date range (maximum of 45 days). All data is available for the past 14 months.

```
NOTIFICATION SERVICE

The information below shows the status of your account at 03:03:31 central time

on the date given.

Please use this information to decide whether you should send us a payment now

to avoid interruption of service.

Date: 03/29/04

Account Name: ABC SYSTEMS, INC.

Account Code: ZZ999

Credit Limit Credit Available Date of Last Payment

20,000 1,300 11/19
```

## **Customer ID Group Summary**

**Access:** Reporting > reportQ > Quick Reports > Administration > Customer ID Group Summary

**Description:** High-level view of spend and transaction volume by customer ID number, including percentages of total.

**Specifications:** This type of report is for only MasterCard customers.

|                                                                  | Customer ID Group Su<br>Produced On: 7/23/2012 9:48:27 /<br>Posted Dates Between 7/1/2012 1 | AM                      | 2 12:00:00 AM              | repa    |
|------------------------------------------------------------------|---------------------------------------------------------------------------------------------|-------------------------|----------------------------|---------|
| Account Code(s):<br>Customer Id(s): All<br>Card No(s): No Filter |                                                                                             | Primary So<br>Secondary | rt: -NONE-<br>Sort: -NONE- | orto    |
| Customer ID                                                      | Spend Amt                                                                                   | % Spend                 | Trans                      | % Trans |
| _                                                                | \$44,938.53                                                                                 | 12.32%                  | 75                         | 18.99%  |
| _                                                                | \$32,510.68                                                                                 | 8.91%                   | 63                         | 15.95%  |
| _                                                                | \$41,611.99                                                                                 | 11.41%                  | 42                         | 10.63%  |
|                                                                  | \$68.74                                                                                     | 0.02%                   | 1                          | 0.25%   |

## **Exception Listing**

**Access:** Reporting > reportQ > Quick Reports > Administration > Exception Listing

**Description:** View a list of transactions that trigger exception flags that have been set up on your account, including transactional detail.

**Specifications:** This type of report is for only MasterCard customers.

|            |            |                    |                                          | Exception Lis<br>Produced on: 7/23<br>Posted Date betwe                   | -                         | 012                                                                               |                                                                         |                       | ACCOUNT CODE:<br>CUSTOMER ID:<br>REPORTING OPTION<br>PRIMARY SORT:<br>SECONDARY SORT:                                     | ALL<br>S: ACCOUNT |         |         | reporta |
|------------|------------|--------------------|------------------------------------------|---------------------------------------------------------------------------|---------------------------|-----------------------------------------------------------------------------------|-------------------------------------------------------------------------|-----------------------|----------------------------------------------------------------------------------------------------|-------------------|---------|---------|---------|
| Posted Da  | te 1       | rans Date          | Trans Number                             | Exceptions                                                                | Merchant Name             | City, State                                                                       | Card Number                                                             | First Na              | me Last Name Mis                                                                                                    | c1                | Misc2   | ID      |         |
| ACCOUNT    |            |                    | _                                        |                                                                           |                           |                                                                                   |                                                                         |                       |                                                                                                    |                   |         |         |         |
| 07/03/201  | 12 (       | 07/03/2012         | 000163703                                | UNL                                                                       |                           | SANTA FE SPRI, CA                                                                 | 5744                                                                    | MARIO                 | VEHICLE                                                                                                    |                   |         | 101841  |         |
| Vehicle    |            | Miles Driven       | Odometer                                 | MPG                                                                       | СРМ                       | POS First Name                                                                    | POS Last Nar                                                            | ne                    | Description                                                                                                    | Quantity          | PPU     | Cost    |         |
| MARIO      |            | 0                  | 74,391                                   | 0.00                                                                      | 0.00                      | LORETO                                                                            | _                                                                       |                       | Unleaded Regular (86 Or 87 Octane)                                                                                        | 8.43              | \$3.559 | \$30.00 |         |
|            |            |                    |                                          |                                                                           |                           |                                                                                   |                                                                         |                       | TransactionTotal:                                                                                                    | 8.43              |         | \$30.00 |         |
| 07/03/201  | 12 (       | 07/03/2012         | 000165202                                | UNL                                                                       |                           | SANTA FE SPRI, CA                                                                 | 5751                                                                    | JOSE                  | VEHICLE                                                                                                    |                   |         | 101387  |         |
| Vehicle    |            | Miles Driven       | Odometer                                 | MPG                                                                       | СРМ                       | POS First Name                                                                    | POS Last Nar                                                            | ne                    | Description                                                                                                    | Quantity          | PPU     | Cost    |         |
| JOSE       |            | 0                  | 237,422                                  | 0.00                                                                      | 0.00                      | JOSE                                                                              |                                                                         |                       | Unleaded Regular (86 Or 87 Octane)                                                                                        | 5.62              | \$3.560 | \$20.01 |         |
|            |            |                    |                                          |                                                                           |                           |                                                                                   |                                                                         |                       | TransactionTotal:                                                                                                    | 5.62              |         | \$20.01 | -       |
| 07/06/201  | 12 (       | 07/06/2012         | 000174858                                | UNL                                                                       |                           | SANTA FE SPRI, CA                                                                 | 5751                                                                    | JOSE                  | VEHICLE                                                                                                    |                   |         | 101387  |         |
| Vehicle    |            | Miles Driven       | Odometer                                 | MPG                                                                       | СРМ                       | POS First Name                                                                    | POS Last Nar                                                            | ne                    | Description                                                                                                    | Quantity          | PPU     | Cost    |         |
| JOSE       |            | 0                  | 148,480                                  | 0.00                                                                      | 0.00                      | JOSE                                                                              |                                                                         |                       | Unleaded Regular (86 Or 87 Octane)                                                                                        | 17.73             | \$3.499 | \$62.04 |         |
|            |            |                    |                                          |                                                                           |                           |                                                                                   |                                                                         |                       | TransactionTotal:                                                                                                    | 17.73             |         | \$62.04 |         |
| 07/06/201  | 12 (       | 07/06/2012         | 000477440                                | UNL                                                                       |                           | LAGUNA NIGUEL, C/                                                                 | / 1426                                                                  | JILL                  | VEHICLE                                                                                                    |                   |         | 60564   |         |
| Exceptions | G = Gallor | is Exceeded, L = D | aily Dollar Limit E<br>thanol, ETH = Eth | Exceeded, M = Miles F<br>hanol, PD = Premium<br>Transaction amount includ | Diesel, D = #2 Diesel, US | Daily Transaction Limit<br>5 = Unleaded Super, UF<br>fee of 80 basis points and a | t Exceeded, P = Poss<br>P = Unleaded Premium<br>MasterCard currency con | ible Dupl<br>n, UMG = | icate, Y = Saturday, Z = Sunday<br>Unleaded Mid Grade, UNL = Unleaded<br>essment fee of 20 basis points.<br>ng abilities, | l Regular         |         |         |         |

## **F** Save Report

**Access:** Reporting > reportQ > Quick Reports > Fleet > F Save Report

**Description:** View transaction details by customer ID, including merchant and SmartBuy information, price per gallon (PPG) paid, potential SmartBuy discount amount, and difference between paid and potential discount Use this report to view potential savings available to your fleet at SmartBuy locations.

**Specifications:** This type of report is for only MasterCard customers.

### iConnectData reportQ Reports

| Fuel Type:                                                       | Fuel Savings Compa<br>Produced Wednesday 7/3/201<br>Transaction Date between 6/2 | •             | 13 12:00:00 AM            | Account Code:<br>Customer ID:<br>Reporting Level: | ALL<br>ALL  | Primary Sort<br>Secondary S |                    | RANSACTION     | N DATE     | reportQ            |                        |                     |
|------------------------------------------------------------------|----------------------------------------------------------------------------------|---------------|---------------------------|---------------------------------------------------|-------------|-----------------------------|--------------------|----------------|------------|--------------------|------------------------|---------------------|
| Customer ID:<br>Transaction Transaction<br>Date Time Driver Name | Vehicle<br>Driver ID Number                                                      | Merchant Name | SmartBuy<br>Merchant Name | SmartBuy Merch                                    | ant Address | City/Zip                    | Reporting<br>Level | Product<br>Qty | Total Cost | Actual PPG<br>Paid | SmartBuy<br>Retail Amt | Lost<br>Opportunity |
| 06/25/2013 05:01 PM VEHICLE 21 VEHICLE                           | 006410 6410                                                                      |               |                           | S WASHING                                         | TON ST      | NORTH ATTLEBORO 027         | F                  | 17.08          | \$64.89    | \$3.80             | \$3.76                 | \$0.69              |
| Customer ID: ABXOV                                               |                                                                                  |               |                           |                                                   |             |                             |                    |                |            | Total Los          | t Opportunity:         | \$0.69              |
| Fuel Type: Diesel                                                |                                                                                  |               |                           |                                                   |             |                             |                    |                |            | Total Los          | t Opportunity:         | \$0.69              |

# **Force Post Transaction Listing**

Access: Reporting > reportQ > Quick Reports > Administration > Force Post Transaction Listing

**Description:** Report shows transaction details that were force posted to an account.

**Specifications:** This type of report is for only MasterCard customers.

Additional Details: Available in Excel only. See the sample images below.

| Force Post   | Trans | sactions  |          |                   |                 |    |               |                     |                  |            |
|--------------|-------|-----------|----------|-------------------|-----------------|----|---------------|---------------------|------------------|------------|
| Account Code | Cus   | stomer ID | Card N   | umber             | First Na        | me | Last          | Name                | Transaction Date | Posted Dat |
| Merchant Nar | ne    | Mercha    | ant City | Merchant<br>State | MCC<br>Category |    | quested<br>mt | Total Due<br>Amount |                  | Force Post |

# **Fuel and Maintenance MCC Report**

Access: Reporting > reportQ > Quick Reports > Fleet > Fuel and Maintenance MCC Report

**Description:** View spend by merchant, including merchant and merchant group details, and account, customer, and card information.

**Specifications:** This type of report is for only MasterCard customers.

|                                       |                  |                                                                        |            |             | //         |               |                                                                                     |                                |          |
|---------------------------------------|------------------|------------------------------------------------------------------------|------------|-------------|------------|---------------|-------------------------------------------------------------------------------------|--------------------------------|----------|
| Account Code:                         | Produced or      | Maintenance MCC R<br>: 7/23/2012 10:37:03 AN<br>between 7/1/2012 12:00 | 1          | 12:00:00 AM |            | C<br>R<br>P   | ccount Code:<br>ustomer Id:<br>leporting Options:<br>rimary Sort:<br>econdary Sort: | ALL<br>ACCOUNT<br>NONE<br>NONE | report Q |
| 4542                                  |                  |                                                                        |            |             |            |               |                                                                                     |                                |          |
| Transaction Purchase Date/Time Group  | Merchant Name    | Merchant City                                                          | Vehicle #  | Card #      | Employee # | Card Name     | N                                                                                   | Aisc 1 Misc 2                  | ю        |
| 000324806 06/29/2012 12:32:00 PM FUEL |                  |                                                                        | VEHICLE 14 | 4542        | DANIEL     | VEHICLE 14 VE | EHICLE                                                                              |                                | 8594     |
|                                       | Odometer         | Description                                                            |            | Unit/GIns   | PPU/G      | Gross Cost    | Discount                                                                            | Rebate                         | Net Cost |
|                                       | 21,085           | Uni Reg 86/87 Oc                                                       |            | 25.80       | \$3.349    | \$86.41       | \$0.00                                                                              | \$0.00                         | \$86.41  |
|                                       | Transaction Tota | l:                                                                     |            | 25.80       |            | \$86.41       | \$0.00                                                                              | \$0.00                         | \$86.41  |
|                                       |                  |                                                                        |            | 25.80       |            | \$86.41       | \$0.00                                                                              | \$0.00                         | \$86.41  |
| 4633                                  |                  |                                                                        |            |             |            |               |                                                                                     |                                |          |
| Transaction Purchase Date/Time Group  | Merchant Name    | Merchant City                                                          | Vehicle #  | Card #      | Employee # | Card Name     | N                                                                                   | Aisc 1 Misc 2                  | ID       |
| 000432551 07/03/2012 05:17:00 PM FUEL | 97462            | 568                                                                    | VEHICLE 23 | 4633        | BRIAN      | VEHICLE 23 VE | EHICLE                                                                              |                                | 3749     |
|                                       | Odometer         | Description                                                            |            | Unit/GIns   | PPU/G      | Gross Cost    | Discount                                                                            | Rebate                         | Net Cost |
|                                       | 0                | Uni Reg 86/87 Oc                                                       |            | 27.58       | \$4.198    | \$115.79      | \$0.00                                                                              | \$0.00                         | \$115.79 |
|                                       | Transaction Tota | l:                                                                     |            | 27.58       |            | \$115.79      | \$0.00                                                                              | \$0.00                         | \$115.79 |
|                                       |                  |                                                                        |            | 27.58       |            | \$115.79      | \$0.00                                                                              | \$0.00                         | \$115.79 |
| 4690                                  |                  |                                                                        |            |             |            |               |                                                                                     |                                |          |

## **Fuel Purchase Summary by Customer ID**

Access: Reporting > reportQ > Quick Reports > Fleet > Fuel Purchase Summary by Customer ID

**Description:** High-level view into fuel spend and transaction volume by customer ID, including percentages total.

**Specifications:** This type of report is for only MasterCard customers.

Additional Details: Available in PDF and Excel. See the sample image below.

|                                                 |                              | Produced On       | hase Summar<br>7/23/2012 10:40:53<br>Between 7/1/2012 12 | AM               |                                      |            | 0                                              |
|-------------------------------------------------|------------------------------|-------------------|----------------------------------------------------------|------------------|--------------------------------------|------------|------------------------------------------------|
| Account C<br>Customer                           | code(s): 55555<br>Id(s): All |                   |                                                          |                  | ry Sort: -NONE-<br>ndary Sort: -NONE | 5          | DOLO                                           |
| 140 C                                           |                              |                   |                                                          |                  |                                      |            |                                                |
| Customer ID                                     | Customer Name                | Spend /           | Amt % Spend                                              | Gallons          | % Gallons                            | Trans      | % Trans                                        |
|                                                 | Customer Name<br>MICRO T&E   |                   | Amt % Spend                                              | Gallons<br>13.21 | % Gallons<br>20.48%                  | Trans<br>1 |                                                |
| 55555                                           |                              | \$4               |                                                          |                  |                                      |            | 25.00%                                         |
| 55555<br>55555                                  | MICRO T&E                    | \$4               | 5.00 27.79%                                              | 13.21            | 20.48%                               | 1          | 25.009                                         |
| Customer ID<br>55555<br>55555<br>55555<br>55555 | MICRO T&E<br>RALPH T&E       | \$4<br>\$3<br>\$8 | 5.00 27.79%<br>0.11 18.59%                               | 13.21<br>9.13    | 20.48%<br>14.15%                     | 1          | % Trans<br>25.00%<br>25.00%<br>50.00%<br>0.00% |

## **Fuel Purchase Summary by POS & Cust ID**

Access: Reporting > reportQ > Quick Reports > Fleet > Fuel Purchase Summary by POS & Cust ID

**Description:** High-level view into fuel spend and transaction volume by cardholder prompted ID and customer ID, including percentages of total.

**Specifications:** This type of report is for only MasterCard customers.

### iConnectData reportQ Reports

|     |                                               |    | /           |                                           |                 |          |                  | // /           |          |         |              |       |
|-----|-----------------------------------------------|----|-------------|-------------------------------------------|-----------------|----------|------------------|----------------|----------|---------|--------------|-------|
|     |                                               |    |             | nase Summary Rep<br>7/23/2012 10:43:41 AM | ort by POS Cust | tomer ID |                  |                |          |         |              | 2     |
|     | [[] 명명 [] [] [] [] [] [] [] [] [] [] [] [] [] |    |             | 012 and 7/7/2012                          |                 |          |                  |                |          |         |              | eport |
|     | Account Code(s):                              |    |             |                                           |                 |          | Primary Sort: -1 | NONE.          |          |         |              | ŏ     |
|     | Customer Id(s): All                           |    |             |                                           |                 |          | Secondary Sort   |                |          |         |              | 1     |
|     |                                               |    |             |                                           |                 |          |                  |                |          |         |              | Ø     |
|     |                                               |    |             |                                           |                 |          |                  |                |          |         |              |       |
| Ac  | count Code:                                   |    |             |                                           |                 |          |                  |                |          |         |              |       |
| Cu  | istomer ID:                                   |    |             |                                           |                 |          |                  |                |          |         |              |       |
| Č p | OS Name                                       | FT | Card Number | Account Code                              | Fuel Cost       | %Cost    | Trans Count      | % Transactions | Avg. PPG | Gallons | Miles Driven | MPG   |
|     | CHARMAINE L                                   | 1  | 6431        | _                                         | \$45.00         | 100.00%  | 1                | 100.00%        | \$3.41   | 13.21   | 0            | 0     |
|     |                                               |    |             |                                           |                 |          |                  |                |          |         |              |       |
| U   | fotals for Customer Group:                    |    |             | TE                                        | \$45.00         |          | 1                |                | \$3.41   | 13.21   | 0            | 0     |
| Cu  | istomer ID:                                   |    |             |                                           |                 |          |                  |                |          |         |              |       |
| P   | OS Name                                       | FT | Card Number | Account Code                              | Fuel Cost       | %Cost    | Trans Count      | % Transactions | Avg. PPG | Gallons | Miles Driven | MPG   |
|     | ,RALPH                                        | 1  | 8533        | -                                         | \$30.11         | 100.00%  | 1                | 100.00%        | \$3.30   | 9.13    | 0            | 0     |
| Т   | otals for Customer Group:                     | _  | _           | T&E                                       | \$30.11         |          | 1                |                | \$3.30   | 9.13    | 0            | 0     |

## **Fuel Purchase Summary by POS**

Access: Reporting > reportQ > Quick Reports > Fleet > Fuel Purchase Summary by POS

**Description:** High-level view into fuel spend and transaction volume by cardholder prompted ID, including percentages of total.

**Specifications:** This type of report is for only MasterCard customers.

### iConnectData reportQ Reports

| Account Code(s):             |                  | Produced On: 7/2 | ase Summary Rep<br>23/2012 10:42:23 AM<br>tween 7/1/2012 12:00:00 |                    | 00 AM  | Primary Sort: -NO | DNE.   |                  |               |              |     |
|------------------------------|------------------|------------------|-------------------------------------------------------------------|--------------------|--------|-------------------|--------|------------------|---------------|--------------|-----|
| Customer Id(s): All POS Name | FT               | Card Number      | Account Code                                                      | Fuel Cost          | %Cost  | Secondary Sort    |        | Avg. PPG         | Gallons       | Miles Driven | MPG |
| 0011000                      |                  |                  |                                                                   |                    |        | THIS COULD        |        |                  |               |              |     |
| CHARMAINE L                  | 1                | 6431             |                                                                   | \$45.00            | 27 79% | 1                 | 25.00% | \$3.41           | 13.21         | 0            | 0   |
| ,CHARMAINE L                 | 1                | 6431             | =                                                                 | \$45.00<br>\$30.11 | 27.79% | 1                 | 25.00% | \$3.41<br>\$3.30 | 13.21<br>9.13 | 0            | 0   |
|                              | 1                |                  |                                                                   |                    |        | 1<br>1<br>0       |        |                  |               |              | 0   |
| RALPH                        | 1<br>1<br>1<br>2 | 8533             | -                                                                 | \$30.11            | 18.59% | 1<br>1<br>0<br>2  | 25.00% | \$3.30           | 9.13          | 0            | 0   |

## **Fuel Purchase Summary by Vehicle**

**Access:** Reporting > reportQ > Quick Reports > Fleet > Fuel Purchase Summary by Vehicle

**Description:** High-level view into fuel spend and transaction volume by vehicle or unit number, including percentages of total.

**Specifications:** This type of report is for only MasterCard customers.

| Account | Code(s   | ):  |
|---------|----------|-----|
| Custome | r Id(s): | All |

|                                         |              | Fuel Purchase<br>Produced On: 7/23/<br>Posted Dates Betwee | 2012 10:45:29 AM |                       | 0:00 AM                    |                         |         |              | 09   |
|-----------------------------------------|--------------|------------------------------------------------------------|------------------|-----------------------|----------------------------|-------------------------|---------|--------------|------|
| Account Code(s):<br>Customer Id(s): All |              |                                                            |                  |                       | Primary Sor<br>Secondary 5 | t -NONE-<br>Sort -NONE- |         |              | orto |
| Vehicle Number                          | Account Code | Spend Amt                                                  | % Spend          | Transaction Count     | % Transactions             | PPG                     | Gallons | Miles Driven | MPG  |
| VEHICLE 14                              | -            | \$86.41                                                    | 7.99%            | 1                     | 8.33%                      | \$3.349                 | 25.800  | 0            | 0    |
| VEHICLE 23                              | _            | \$115.79                                                   | 10.71%           | 1                     | 8.33%                      | \$4.198                 | 27.580  | 0            | 0    |
| VEH NYP 1943                            | _            | \$99.15                                                    | 9.17%            | 1                     | 8.33%                      | \$3.460                 | 28.660  | 0            | 0    |
| VEH NYP 2679                            | _            | \$85.72                                                    | 7.93%            | 1                     | 8.33%                      | \$3.240                 | 26.460  | 0            | 0    |
| VEH NYP 338                             | _            | \$91.17                                                    | 8.43%            | 1                     | 8.33%                      | \$3.899                 | 23.380  | 0            | 0    |
| VEH NYP 4915                            | _            | \$131.62                                                   | 12.17%           | 1                     | 8.33%                      | \$3.759                 | 35.010  | 0            | 0    |
| VEH NYP 5415                            | _            | \$89.99                                                    | 8.32%            | 1                     | 8.33%                      | \$3.359                 | 26.790  | 0            | 0    |
| VEH NYP 5428                            | _            | \$162.80                                                   | 15.06%           | 2                     | 16.67%                     | \$3.792                 | 42.930  | 0            | 0    |
| VEH NYP 5430                            | _            | \$186.31                                                   | 17.23%           | 2                     | 16.67%                     | \$4.015                 | 46.402  | 0            | 0    |
| VEH NYP 5570                            | _            | \$32.15                                                    | 2.97%            | 1                     | 8.33%                      | \$3.782                 | 8.500   | 0            | 0    |
|                                         |              | Total Spend: \$1,081.11                                    |                  | Total Trans Count: 12 |                            | \$3.709                 | 291.51  |              |      |

# **GL Code Listing**

Access: Reporting > reportQ > Quick Reports > Administration > GL Code Listing

**Description:** View transactions by general ledger (GL) codes that have been set up for your account. Includes transaction details and GL code numbers and descriptions.

**Specifications:** This type of report is for only MasterCard customers.

SECTION 1

| GL Code          | Listing            | (Maste       | erCard      | )              |                     |        |        |         |          |       |                 |                  |                 |          |               |
|------------------|--------------------|--------------|-------------|----------------|---------------------|--------|--------|---------|----------|-------|-----------------|------------------|-----------------|----------|---------------|
|                  |                    |              |             |                |                     |        |        |         |          |       |                 |                  |                 |          |               |
|                  |                    |              | 1           |                |                     |        |        |         |          |       |                 |                  |                 |          |               |
| REPORT NAME      | GL Codes Listing [ | v06032011081 |             |                |                     |        |        |         |          |       |                 |                  |                 |          |               |
| DATE QUERY PRODU | 7/20/2012          |              |             |                |                     |        |        |         |          |       |                 |                  |                 |          |               |
| ACCOUNT CODE     | AB123              |              |             |                |                     |        |        |         |          |       |                 |                  |                 |          |               |
| CUSTOMER ID      | ALL                |              |             |                |                     |        |        |         |          |       |                 |                  |                 |          |               |
| EMPLOYEE NUMBER  | ALL                |              | ]           |                |                     |        |        |         |          |       |                 |                  |                 |          |               |
| CARD NUMBER      | ALL                |              | ]           |                |                     |        |        |         |          |       |                 |                  |                 |          |               |
| CARDHOLDER FIRST | ALL                |              | ]           |                |                     |        |        |         |          |       |                 |                  |                 |          |               |
| CARDHOLDER LAST  | ALL                |              | 1           |                |                     |        |        |         |          |       |                 |                  |                 |          |               |
| DATE TYPE        | POSTED DATE        |              | 1           |                |                     |        |        |         |          |       |                 |                  |                 |          |               |
| BEGIN DATE       | 7/1/2012 12:00:00  | AM           | ]           |                |                     |        |        |         |          |       |                 |                  |                 |          |               |
| END DATE         | 7/18/2012 12:00:0  | 0 AM         | ]           |                |                     |        |        |         |          |       |                 |                  |                 |          |               |
| PRIMARY SORT     | CARDHOLDER LA      | ST NAME      |             |                |                     |        |        |         |          |       |                 |                  |                 |          |               |
| SECONDARY SORT   | -NONE-             |              | ]           |                |                     |        |        |         |          |       |                 |                  |                 |          |               |
| TOTAL RECORDS    | 419                |              | 1           |                |                     |        |        |         |          |       |                 |                  |                 |          |               |
|                  |                    |              | 1           |                |                     |        |        |         |          |       |                 |                  |                 |          |               |
|                  |                    | Transaction  |             |                |                     | Detail | Detail |         |          | Taxes |                 | Cardholder First | Cardholder Last | Employee |               |
| Account Code     | Customer ID        | Date         | Posted Date | GL Code Number | GL Code Description | 1      | 2      | Amount  | Reviewed | Paid  | Card Number     | Name             | Name            | Number   | Merchant Name |
| AB123            | ABC12              | 06/29/2012   | 07/02/2012  | 0101001.10.00  | GENERAL LINE        |        |        | \$46.57 |          |       | 55673XXXXXX1234 | 01001            | TRUCK           | 113318   | OIL STOP      |
| AB123            | ABC12              | 06/29/2012   | 07/02/2012  | 0101001.10.01  | GENERAL LINE        |        |        | \$99.00 |          |       | 55673XXXXXX1235 | 01002            | TRUCK           | 162360   | OIL STOP      |
| AB123            | ABC12              | 06/29/2012   | 07/02/2012  | 0101001.10.02  | GENERAL LINE        |        |        | \$63.16 |          |       | 55673XXXXXX1236 | 01003            | TRUCK           | 164330   | OIL STOP      |
| AB123            | ABC12              | 06/29/2012   | 07/02/2012  | 0101001.10.03  | GENERAL LINE        |        |        | \$76.12 |          |       | 55673XXXXXX1237 | 01004            | TRUCK           | 041103   | OIL STOP      |

#### SECTION 2

| Passenger |               | Merchant |                | Default |
|-----------|---------------|----------|----------------|---------|
| Name      | Merchant City | State    | Merchant Group | Used    |
|           | LITTLE FORT   | AL       | FUEL GROUP     | Y       |
|           | LITTLE FORT   | AL       | FUEL GROUP     | Y       |
|           | LITTLE FORT   | AL       | FUEL GROUP     | Y       |
|           | LITTLE FORT   | AL       | FUEL GROUP     | Y       |

# **ID Report**

Access: Reporting > reportQ > Quick Reports > Administration > ID Report

**Description:** View transaction-level detail by prompted ID and name. Includes transaction detail, prompted ID number was entered at time of purchase, and point-of-sale name associated with that prompted ID.

Specifications: This type of report is for MasterCard customers.

|                                                              |                     |                                                           |              |           |                           | /                                                             | / /                               | 1000         |           |        |              |
|--------------------------------------------------------------|---------------------|-----------------------------------------------------------|--------------|-----------|---------------------------|---------------------------------------------------------------|-----------------------------------|--------------|-----------|--------|--------------|
|                                                              | PI                  | D Report Accou<br>roduced on: 7/20/2<br>osted Date betwee | 2012 4:05:45 |           | 1 7/3/2012 12:00:00 AM    | Account C<br>Customer<br>Reporting<br>Primary Se<br>Secondary | ld: ALL<br>Options: Account: NONE | nt Detail    |           |        | reportQ      |
| Account Code:<br>D Number:<br>Transaction Purchase Date/Time | ) Lvi Merchant Name | City, S                                                   | itate        | Vehicle # | Card # Dr                 | iver ID                                                       | Employee #                        | First Name   | Last Name | Misc 1 | Mise         |
| 021840314 6/29/2012 11:59 PM                                 | M L .               |                                                           |              |           | 6150                      |                                                               | _                                 | JOSEPH D     |           |        |              |
| POS First Name                                               | POS Last Name       | Odom                                                      | MPG          | CPM       | Description               | Unit/GIns                                                     | PPU/G                             | Gross Cost   | Discount  | Rebate | Net Cost     |
| JOSEPH D                                                     |                     | 0                                                         | 0            | \$0.00    | Lenovo Rf T60/Cd/1.83/1/  | -1.00                                                         | \$15,999.000                      | -\$15,999.00 | \$0.00    | \$0.00 | \$-15,999.00 |
| JOSEPH D                                                     |                     | 0                                                         | 0            | \$0.00    | Other Miscellaneous Tran: | 1.00                                                          | \$15,828.210                      | \$15,828.21  | \$0.00    | \$0.00 | \$15,828.21  |
| 021850516 7/2/2012 12:15 AM                                  | M N                 | _                                                         |              |           | 2610                      |                                                               | _                                 | MEI          | _         |        |              |
| POS First Name                                               | POS Last Name       | Odom                                                      | MPG          | CPM       | Description               | Unit/GIns                                                     | PPU/G                             | Gross Cost   | Discount  | Rebate | Net Cost     |
| MEI                                                          |                     | 0                                                         | 0            | \$0.00    | Airline Fare              | -1.00                                                         | \$231.600                         | -\$231.60    | \$0.00    | \$0.00 | \$-231.60    |
| MEI                                                          | —                   | 0                                                         | 0            | \$0.00    | Other Miscellaneous Tran: | -1.00                                                         | \$271.600                         | -\$271.60    | \$0.00    | \$0.00 | \$-271.60    |
| Totals For: ID #                                             |                     |                                                           |              |           |                           | -2.00                                                         |                                   | -\$673.99    | \$0.00    | \$0.00 | \$-673.99    |

## **Marketer Activity Report**

Access: Reporting > reportQ > Quick Reports > Merchant > Marketer Activity Report

**Description:** View transaction and merchant details by account, including merchant information, acquirer and acceptor numbers, date of transaction, original price, and discount amount.

**Specifications:** This type of report is for MasterCard customers.

| Marketer A          | ctivity        | Report (I      | Maste    | erCard)         |               |                  |        |       |        |         |         |        |         |        |          |          |           |
|---------------------|----------------|----------------|----------|-----------------|---------------|------------------|--------|-------|--------|---------|---------|--------|---------|--------|----------|----------|-----------|
|                     |                |                |          |                 |               |                  |        |       |        |         |         |        |         |        |          |          |           |
|                     |                |                |          |                 |               |                  |        |       |        |         |         |        |         |        |          |          |           |
| REPORT NAME         | MARKETER AC    | 09022010150643 |          |                 |               |                  |        |       |        |         |         |        |         |        |          |          |           |
| DATE QUERY PRODUCED | 05/30/2012 11: | 08:42 AM       |          |                 |               |                  |        |       |        |         |         |        |         |        |          |          |           |
| DATE TYPE           | Posted Date    | ]              |          |                 |               |                  |        |       |        |         |         |        |         |        |          |          |           |
| BEGIN DATE          | 5/1/2012 12:00 | :00 AM         |          |                 |               |                  |        |       |        |         |         |        |         |        |          |          |           |
| END DATE            | 5/5/2012 12:00 | :00 AM         |          |                 |               |                  |        |       |        |         |         |        |         |        |          |          |           |
| PRIMARY SORT        | CUSTOMER NA    | ME             |          |                 |               |                  |        |       |        |         |         |        |         |        |          |          |           |
| SECONDARY SORT      | NONE           | ]              |          |                 |               |                  |        |       |        |         |         |        |         |        |          |          |           |
|                     | Transaction    |                | Acquirer |                 |               |                  |        |       | Postal | Product | Product |        | Gross   | Gross  | Discount | Marketer |           |
| Posted Date         | Date           | Account Name   | Number   | Acceptor Number | Merchant Name | Merchant Address | City   | State | Code   | Group   | Code    | Qty    | Price   | Cost   | Amount   | Billed   | Bill Date |
| 05/01/2012          | 04/27/2012     | ABC Company    | 001001   | 517000000000000 | TESRO         | 5555 FANCHER ST  | SPOKE  | WA    |        | DSL     | A27     | 202.16 | \$16.92 | 873.12 | \$2.020  | N        | 01/01/000 |
| 05/01/2012          | 04/27/2012     | ABC Company    | 001002   | 517000000000000 | SUPER SERVICE | 5555 MAIN ST     | LISK   | WY    |        | GAS     | A09     | 28.78  | \$7.40  | 108.2  |          | N        | 01/01/000 |
| 05/01/2012          | 04/28/2012     | ABC Company    | 001003   | 517000000000000 | AIRPLANE      | 5555 WINNER ST   | WINNER | NV    |        | GAS     | A09     | 28.74  | \$7.76  | 113.22 |          | N        | 01/01/000 |
| 05/01/2012          | 04/28/2012     | ABC Company    | 001004   | 517000000000000 | RACER         | 5555 HIGHWAY 65  | CROCK  | ΤХ    |        | GAS     | A09     | 47.16  | \$7.26  | 174    |          | N        | 01/01/000 |

## **Marketer Discount Activity**

Access: Reporting > reportQ > Quick Reports > Merchant > Marketer Discount Activity

**Description:** View transaction and merchant details by account, including merchant information, date of transaction, original price, and discount amount.

**Specifications:** This type of report is for only MasterCard customers.

|                | Produced of      | Discount Activity Report<br>n: 6/17/2013 3:24:21 PM<br>Dates between and |                   |          |             | CUSTOMER ID:<br>REPORTING OPTIONS<br>REPORTING TYPE:<br>PRIMARY SORT:<br>SECONDARY SORT: | : ACCOUNT<br>DETAIL | reporto |
|----------------|------------------|--------------------------------------------------------------------------|-------------------|----------|-------------|------------------------------------------------------------------------------------------|---------------------|---------|
| Marketer Name  | Location Address | Location City/ State                                                     | # of<br>Purchases | Sales    | MC Discount | CDFN Discount                                                                            | Units               | Avg PPU |
| Account Code:  |                  |                                                                          |                   |          |             |                                                                                          |                     | ٦       |
| Marketer Name: |                  |                                                                          |                   |          |             |                                                                                          |                     |         |
|                |                  | OKLAHOMA CITY, OK                                                        | 3                 | \$313.02 | \$0.00      | \$0.00                                                                                   | 84.62               | \$3.70  |
|                |                  | WARWICK , RI                                                             | 1                 | \$45.67  | \$0.00      | \$0.00                                                                                   | 11.59               | \$3.94  |
|                |                  | HUNTSVILLE , AR                                                          | 1                 | \$111.00 | \$0.00      | \$0.00                                                                                   | 31.19               | \$3.56  |
|                |                  | SAN MARCOS , CA                                                          | 1                 | \$138.03 | \$0.00      | \$0.00                                                                                   | 32.87               | \$4.20  |

### **MasterCard Purchases Billing Detail**

Access: Payment Center > My Invoices > Report Type > Invoice > Report Name > MasterCard Purchases Billing Detail

**Description:** Invoice displaying information (e.g., time, location, amount, quantity, etc.) about purchases made at locations accepting customer Controlled Spending MasterCards that are run through as MasterCard transactions rather than as proprietary transactions.

**Specifications:** This type of report is for MasterCard Fleet customers. In order to generate the report, you will need to provide the Account Code, Customer ID, and date range (maximum of 45 days). All data is available for the past 14 months.

| BusinessLink<br>ACCOUNT NUMBER : 22222<br>CXINB348             | MasterCard Management                          | Report                            |                 | PAGE NUMBER 1<br>06/12/12          | L    |
|----------------------------------------------------------------|------------------------------------------------|-----------------------------------|-----------------|------------------------------------|------|
| CUSTOMER ID : AA222                                            | Transaction Time<br>CST = Local (Cer           |                                   |                 |                                    |      |
|                                                                | MPT = Merchant H                               | Purchase Time<br>d Universal Time |                 |                                    |      |
| CARD: 55673XXXXX73615 ACLA, ED                                 | WARD                                           |                                   |                 |                                    |      |
| TRANSACTION DATE : 06/06/12<br>TRANSACTION TIME : 23:59:59 UNK | EMPLOYEE NUM : 5555<br>POSTING DATE : 06/08/12 | ODOMETER :<br>PREVIOUS :          |                 | MILES DRIVEN :<br>MILES PER GALL.: |      |
|                                                                | VEHICLE NUMBER: 1<br>MERCHANT : CITY OF CL     |                                   | 363727<br>FLEET |                                    | 1    |
| 999 OTHER MISCELLANEOUS<br>***** TOTAL AMOUNT                  |                                                | 55.23<br>55.23                    |                 |                                    |      |
| TRANSACTION DATE : 06/07/12<br>TRANSACTION TIME : 23:59:59 UNK | EMPLOYEE NUM : 5555<br>POSTING DATE : 06/08/12 | ODOMETER :<br>PREVIOUS :          |                 | MILES DRIVEN :<br>MILES PER GALL.: |      |
| EXCEPTION CODES :<br>LOCATION : CLAIR, WI                      | VEHICLE NUMBER: 1                              | TRANS. NBR :                      |                 | COST/MILE :<br>UNIT NUMBER :       | 1    |
| 999 OTHER MISCELLANEOUS<br>***** TOTAL AMOUNT                  |                                                | 2.50<br>2.50                      |                 |                                    |      |
| TRANSACTION DATE : 06/08/12<br>TRANSACTION TIME : 23:59:59 UNK | EMPLOYEE NUM : 5555<br>POSTING DATE : 06/09/12 | ODOMETER :<br>PREVIOUS :          |                 | MILES DRIVEN :<br>MILES PER GALL.: |      |
| LOCATION CODES :<br>LOCATION : CLAIR, WI                       | MERCHANT : CITY OF CLA                         | TRANS. NBR :<br>IR TRIP NBR: :    |                 | COST/MILE :<br>UNIT NUMBER :       | 1    |
| 999 OTHER MISCELLANEOUS<br>***** TOTAL AMOUNT                  | TRANS **** C                                   | LAIR TRIP NBR:2.00<br>2.00        |                 |                                    |      |
| ** CARD TOTALS: TOTAL UNIT/GAL                                 | .00 TOTAL FUEL                                 | .00 TOTAL NON FUE                 | L 59.73         | TOTAL AMOUNT                       | 59.7 |

## MCC Audit Report by Cardholder

Access: Reporting > reportQ > Quick Reports > Administration > MCC Audit Report by Cardholder

**Description:** View card-level transaction data by merchant category code (MCC), including name on card, MCC identification number and description, and transaction count. Use this report to compare transaction volume across MCCs.

**Specifications:** This type of report is for only MasterCard customers.

#### iConnectData reportQ Reports

MCC Audit Report by Cardholder reporte Produced On: 7/20/2012 4:07:53 PM Posted Dates Between 7/1/2012 12:00:00 AM and 7/3/2012 12:00:00 AM Account Code(s): Primary Sort -NONE-Customer Id(s): All Secondary Sort: -NONE-Card No(s): No Filter Total Historical Historical Merchant Category Code Trans Count Total Trans % of Trans Historical % Diff Cardholder Name **Trans Count** Transactions TRUCK , 41232 5542 - Fuel Dispenser Automated 62 1.61% 91 TRUCK, 41233 5542 - Fuel Dispenser Automated 62 1.61% 4 17 0 91 TRUCK , 41242 5542 - Fuel Dispenser Automated 62 1.61% 9 TRUCK, 41264 62 1.61% 91 1 TRUCK, 41269 5542 - Fuel Dispenser Automated 62 1.61% -1 91 8.33% 5542 - Fuel Dispenser Automated 62 8.33% -1 TRUCK, 41287 1.61% 2 91

## **MCC Description Summary**

Access: Reporting > reportQ > Quick Reports > Merchant > MCC Description Summary

**Description:** High-level view into spend and transaction volume by merchant category code (MCC), including percentages of total.

**Specifications:** This type of report is for only MasterCard customers.

Additional Details: Available in PDF and Excel. See the sample image below.

| MCC De         | scription Su         | mmary (Ma       | asterCard)                            |               |             |         |
|----------------|----------------------|-----------------|---------------------------------------|---------------|-------------|---------|
|                |                      |                 |                                       |               |             |         |
|                |                      |                 |                                       |               |             |         |
| REPORT NAME    | MERCHANT CATEGORY CO | v08032011111310 |                                       |               |             |         |
| DATE QUERY PRO | D 07/23/2012         | _               |                                       |               |             |         |
| ACCT CODE      | AB123                | _               |                                       |               |             |         |
| CUST ID        |                      |                 |                                       |               |             |         |
| CARD NUMBER    |                      | 1               |                                       |               |             |         |
| FROM DATE      | 7/1/2012             |                 |                                       |               |             |         |
| TO DATE        | 7/7/2012             |                 |                                       |               |             |         |
| PRIMARY SORT   |                      | -               |                                       |               |             |         |
| SECONDARY SOR  | г                    |                 |                                       |               |             |         |
| TOTAL RECORDS  | 545                  |                 |                                       |               |             |         |
| ACCOUNT CODE   | ACCOUNT NAME         | MCC CODE        | MCC DESCRIPTION                       | SPEND AMT %   | SPEND TRANS | % TRANS |
| AB123          | ABC Company          | 1731            | Electrical Contractors                | \$1,974.88 0. | 54% 1       | 0.25%   |
| AB123          | ABC Company          | 2741            | Miscellaneous Publishing And Printing | \$7,147.75 1. | 96% 1       | 0.25%   |
| AB123          | ABC Company          | 3000            | United Airlines                       | \$3,654.50 1. | 00% 13      | 3.29%   |
| AB123          | ABC Company          | 3001            | American Airlines                     | \$1,786.80 0. | 49% 8       | 2.03%   |
| AB123          | ABC Company          | 3058            | Delta                                 | \$5,962.70 1. | 63% 14      | 3.54%   |
| AB123          | ABC Company          | 3063            | U.S. Air                              | \$3,478.80 0. | 95% 8       | 2.03%   |

## **MCC Spending Analysis**

Access: Reporting > reportQ > Quick Reports > Administration > MCC Spending Analysis

**Description:** High-level view of account spend and transaction volume by merchant category code (MCC). Use this report to compare spend and transaction volume across MCCs.

**Specifications:** This type of report is for only MasterCard customers.

#### iConnectData reportQ Reports

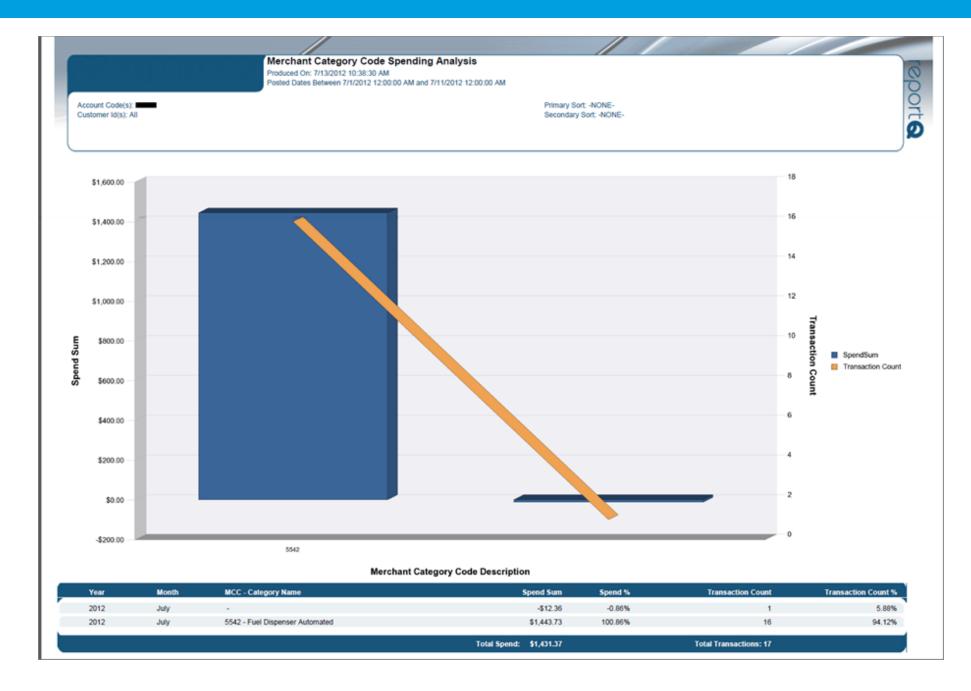

## **MCC Summary Report**

Access: Reporting > reportQ > Quick Reports > Administration > MCC Summary Report

**Description:** View total spend and merchant details by merchant category code (MCC). Use this report to compare total spend across MCCs.

**Specifications:** This type of report is for only MasterCard customers.

| MCC S        | ummarv          | Report (          | Maste      | rCard)         |              |       |          |                |                |                |
|--------------|-----------------|-------------------|------------|----------------|--------------|-------|----------|----------------|----------------|----------------|
|              | <b>,</b>        |                   |            |                |              |       |          |                |                |                |
|              |                 |                   |            |                |              |       |          |                |                |                |
| REPORT NAME  | MCC Summary     | v07132012104551   |            |                |              |       |          |                |                |                |
| DATE QUERY   | 7/13/2012 10:45 | :51AM             |            |                |              |       |          |                |                |                |
| DATE TYPE    | POSTED DATE     |                   |            |                |              |       |          |                |                |                |
| BEGIN DATE   | 7/1/2012        |                   |            |                |              |       |          |                |                |                |
| END DATE     | 7/11/2012       |                   |            |                |              |       |          |                |                |                |
| ACCOUNT CODE | AB123           |                   |            |                |              |       |          |                |                |                |
| CUSTOMER ID  | ALL             |                   |            |                |              |       |          |                |                |                |
| HIERARCHY    | ALL             |                   |            |                |              |       |          |                |                |                |
| HIERARCHY    | ALL             |                   |            |                |              |       |          |                |                |                |
| Account Code | Customer ID     | Merchant Category | MCC Number | Merchant Name  | City         | State | Cost     | Hierarchy<br>1 | Hierarchy<br>2 | Hierarchy<br>3 |
| AB123        | ABC12           | FUEL GROUP        | 5542       | MANAGEMENT INC | FORT LEE     | NJ    | \$85.72  |                |                |                |
| AB123        | ABC12           | FUEL GROUP        | 5542       | STATION INC    | BROOKLYN     | NY    | \$32.15  |                |                |                |
| AB123        | ABC12           | FUEL GROUP        | 5542       | GAS INC        | S PLAINFIELD | NJ    | \$86.41  |                |                |                |
| AB123        | ABC12           | FUEL GROUP        | 5542       | MOBIL          | NEW YORK     | NY    | \$319.91 |                |                |                |
| AB123        | ABC12           | FUEL GROUP        | 5542       | MOBIL          | YONKERS      | NY    | \$91.17  |                |                |                |

## **MCC Top Ten Analysis**

Access: Reporting > reportQ > Quick Reports > Administration > MCC Top Ten Analysis

**Description:** View your top ten merchant category codes (MCC) with highest total spend and transaction volume. Use this report to analyze your account's activity within your top MCCs.

**Specifications:** This type of report is for only MasterCard customers.

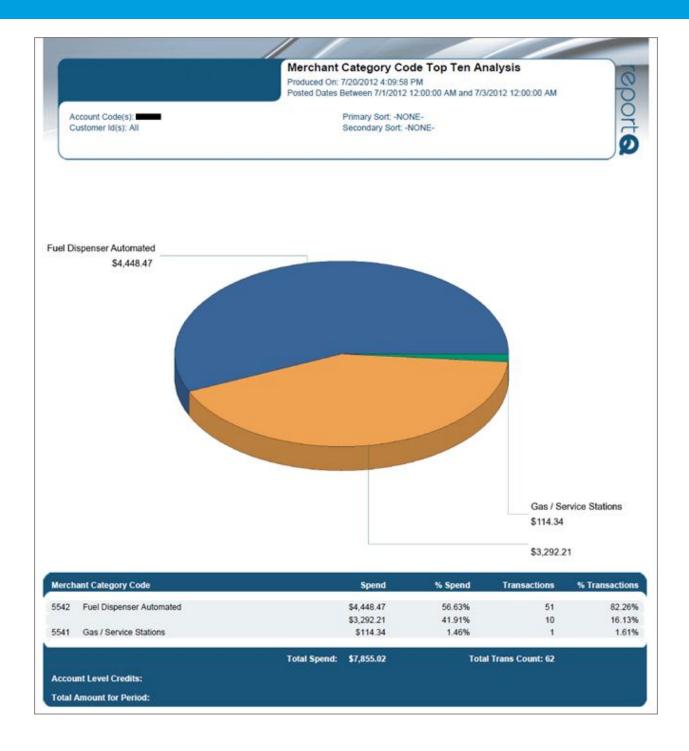

## **Merchant Fuel Chain Summary**

Access: Reporting > reportQ > Quick Reports > Merchant > Merchant Fuel Chain Summary

**Description:** High-level view into spend by merchant chain, including merchant chain information, and average price per unit (PPU), gallons, and spend per merchant.

**Specifications:** This type of report is for only MasterCard customers.

Additional Details: Available in PDF and Excel. See the sample image below.

| Merchar         | nt Fuel Chain       | Summary (Maste       | erCard)      |                |               |
|-----------------|---------------------|----------------------|--------------|----------------|---------------|
|                 |                     |                      |              |                |               |
| REPORT NAME     | MERCHANT FUEL CHAIN | SUMI v10132011150055 |              |                |               |
| DATE QUERY PROD | UC 07/23/2012       |                      |              |                |               |
|                 |                     |                      |              |                |               |
| ACCT CODE       | AB123               |                      |              |                |               |
| CUSTID          |                     |                      |              |                |               |
| FROM DATE       | 7/1/2012            |                      |              |                |               |
| TO DATE         | 7/7/2012            |                      |              |                |               |
| PRIMARY SORT    |                     |                      |              |                |               |
| SECONDARY SORT  |                     |                      |              |                |               |
|                 |                     |                      |              |                |               |
| Account Code    | Account Name        | Chain Name           | Spend Amount | % Spend Amount | Total Gallons |
| AB123           | ABC Company         | OIL STOP             | \$249.49     | 23.07720686    | 69.97         |
| AB123           | ABC Company         | PETROLEUM            | \$89.99      | 8.323852956    | 26.79         |
| AB123           | ABC Company         | PETROLEUM            | \$99.15      | 9.171129685    | 28.66         |
| AB123           | ABC Company         | OIL STOP             | \$318.27     | 29.4391874     | 77.47         |
| AB123           | ABC Company         | UNBRANDED/UNASSIGNED | \$324.21     | 29.9886231     | 88.62         |

## **Merchant Location Activity**

Access: Reporting > reportQ > Quick Reports > Merchant > Merchant Location Activity

**Description:** High-level view into spend and transaction volume by individual merchant location, including merchant information, and average price per unit (PPU), gallons, and spend per merchant.

**Specifications:** This type of report is for only MasterCard customers.

| Merchant L            | .ocatio         | n Activity (M  | lasterCard)      |             |       |                      |                    |            |       |         |                |                |                |
|-----------------------|-----------------|----------------|------------------|-------------|-------|----------------------|--------------------|------------|-------|---------|----------------|----------------|----------------|
|                       |                 |                |                  |             |       |                      |                    |            |       |         |                |                |                |
| REPORT NAME           | MERCHANT        | 07232012115403 |                  |             |       |                      |                    |            |       |         |                |                |                |
| DATE QUERY PRODUCED   | 7/23/2012 11:54 | :03 AM         |                  |             |       |                      |                    |            |       |         |                |                |                |
| DATE TYPE             | POSTED DATE     |                |                  |             |       |                      |                    |            |       |         |                |                |                |
| BEGIN DATE            | 7/ 1/2012       |                |                  |             |       |                      |                    |            |       |         |                |                |                |
| END DATE              | 7/ 7/2012       |                |                  |             |       |                      |                    |            |       |         |                |                |                |
| PRIMARY SORT          | NONE            |                |                  |             |       |                      |                    |            |       |         |                |                |                |
| SECONDARY SORT        | NONE            |                |                  |             |       |                      |                    |            |       |         |                |                |                |
| ACCOUNT CODE          | AB123           |                |                  |             |       |                      |                    |            |       |         |                |                |                |
| CUSTOMER ID           | ALL             |                |                  |             |       |                      |                    |            |       |         |                |                |                |
| HIERARCHY DESCRIPTION | ALL             |                |                  |             |       |                      |                    |            |       |         |                |                |                |
| HIERARCHY VALUE       | ALL             |                |                  |             |       |                      |                    |            |       |         |                |                |                |
| Account Code          | Customer ID     | Merchant Name  | Merchant Address | City        | State | Chain Decsription    | No Of<br>Purchases | Sales      | Units | Avg PPU | Hierarchy<br>1 | Hierarchy<br>2 | Hierarchy<br>3 |
| AB123                 | ALL             | MANAGEMENT INC | 5555 BERGEN ST   | LEE         | NJ    | OIL STOP             |                    | 1 \$85.72  | 26.46 | \$3.240 |                |                |                |
| AB123                 | ALL             | STATION INC    | 5555 DITMAS BLVD | BROOKLYN    | NY    | OIL StOP             |                    | 1 \$32.15  | 8.50  | \$3.782 |                |                |                |
| AB123                 | ALL             | GAS STOP       | 5555 DURAM ST    | PLAINSFIELD | NJ    | UNBRANDED/UNASSIGNED | 1                  | 1 \$86.41  | 25.80 | \$3.349 |                |                |                |
| AB123                 | ALL             | MOBIL          | 5555 11TH ST     | NEW YORK    | NY    | MOBIL                | 1                  | 2 \$227.10 | 54.09 | \$4.199 |                |                |                |

# **Merchant Spend Trend**

Access: Reporting > reportQ > Quick Reports > Merchant > Merchant Spend Trend

**Description:** High-level view into spend, quantity of product purchased, and transaction volume by account, including percentages of total.

**Specifications:** This type of report is for MasterCard customers.

#### iConnectData reportQ Reports

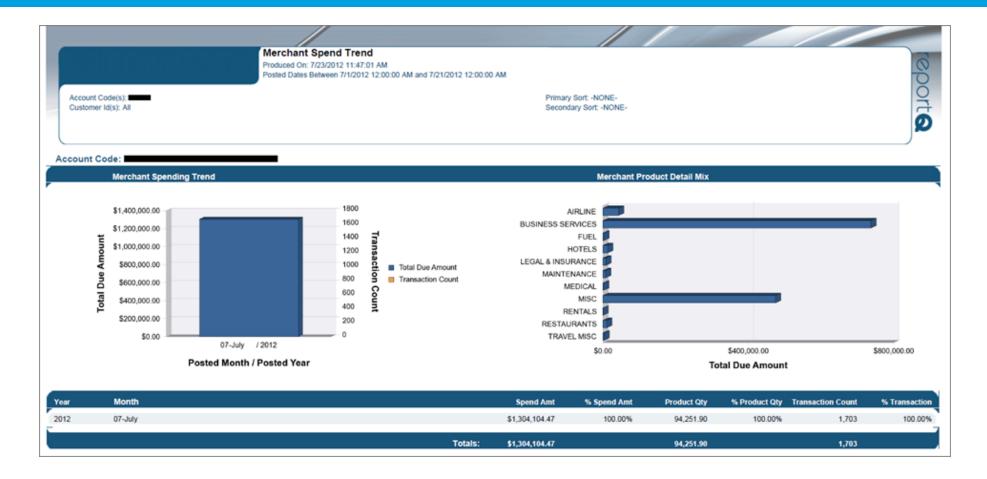

# **Merchant Summary**

Access: Reporting > reportQ > Quick Reports > Merchant > Merchant Summary

**Description:** High-level view into spend and transaction volume by merchant group, including percentages of total.

**Specifications:** This type of report is for only MasterCard customers.

|                                      |            | Posted Dates Be | 23/2012 11:44:20 A<br>atween 7/1/2012 12: | 00:00 AM and 7/21/2 | 012 12:00:00 AM | 000           |
|--------------------------------------|------------|-----------------|-------------------------------------------|---------------------|-----------------|---------------|
| Account Code(s): Customer Id(s): All |            |                 | rimary Sort: -NONE<br>econdary Sort: -NO  |                     |                 |               |
| lerchant                             | Spend      | % Spend         | Product Qty                               | % Product Qty       | Transactions    | % Transaction |
|                                      | \$188.64   | 5.93%           | 56.73                                     | 6.77%               | 2               | 5.13          |
|                                      | \$62.15    | 1.95%           | 16.61                                     | 1.98%               | 2               | 5.139         |
|                                      | \$86.41    | 2.72%           | 25.80                                     | 3.08%               | 1               | 2.569         |
|                                      | \$131.00   | 4.12%           | 34.10                                     | 4.07%               | 1               | 2.569         |
|                                      | \$568.24   | 17.86%          | 137.32                                    | 16.39%              | 5               | 12.829        |
|                                      | \$200.95   | 6.32%           | 51.11                                     | 6.10%               | 2               | 5.139         |
|                                      | \$111.11   | 3.49%           | 29.33                                     | 3.50%               | 1               | 2.569         |
|                                      | \$30.01    | 0.94%           | 8.06                                      | 0.96%               | 1               | 2.569         |
|                                      | \$54.23    | 1.70%           | 14.05                                     | 1.68%               | 1               | 2.569         |
|                                      | \$110.84   | 3.48%           | 29.17                                     | 3.48%               | 1               | 2.569         |
|                                      | \$57.49    | 1.81%           | 12.95                                     | 1.55%               | 1               | 2.569         |
|                                      | \$354.49   | 11.14%          | 91.94                                     | 10.97%              | 4               | 10.269        |
|                                      | \$99.15    | 3.12%           | 28.66                                     | 3.42%               | 1               | 2.569         |
|                                      | \$191.44   | 6.02%           | 55.29                                     | 6.60%               | 2               | 5.139         |
|                                      | \$82.67    | 2.60%           | 24.17                                     | 2.88%               | 1               | 2.569         |
|                                      | \$131.62   | 4.14%           | 35.01                                     | 4.18%               | 1               | 2.569         |
|                                      | \$87.40    | 2.75%           | 26.01                                     | 3.10%               | 1               | 2.569         |
|                                      | \$106.84   | 3.36%           | 22.63                                     | 2.70%               | 2               | 5.139         |
|                                      | \$62.54    | 1.97%           | 16.03                                     | 1.91%               | 1               | 2.569         |
|                                      | \$109.49   | 3.44%           | 28.52                                     | 3.40%               | 1               | 2.569         |
|                                      | \$40.02    | 1.26%           | 11.56                                     | 1.38%               | 1               | 2.569         |
|                                      | \$158.70   | 4.99%           | 37.09                                     | 4.43%               | 2               | 5.139         |
|                                      | \$92.75    | 2.92%           | 25.05                                     | 2.99%               | 2               | 5.139         |
|                                      | \$75.00    | 2.36%           | 19.89                                     | 2.37%               | 1               | 2.569         |
|                                      | -\$12.36   | -0.39%          | 1.00                                      | 0.12%               | 1               | 2.569         |
| Total Spend:                         | \$3,180.82 |                 |                                           | Total               | Trans Count: 39 |               |
| Account Level Credits:               |            |                 |                                           |                     |                 |               |

### **Merchant Top Ten Summary**

Access: Reporting > reportQ > Quick Reports > Merchant > Merchant Top Ten Summary

**Description:** High-level view into spend and transaction volume of top ten merchants, including percentages of total.

**Specifications:** This type of report is for only MasterCard customers.

Additional Details: Available in PDF and Excel. See the sample image below.

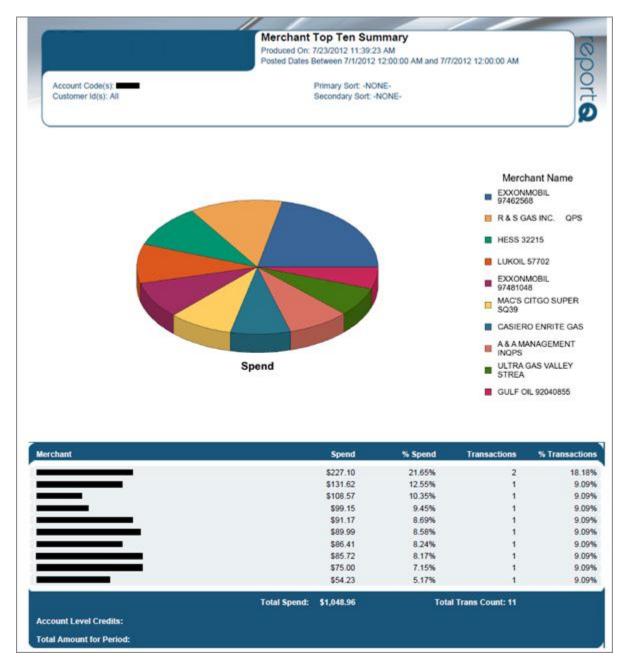

### **Miscellaneous Billing Detail**

Access: Payment Center > My Invoices > Report Type > Invoice > Report Name > Miscellaneous Billing Detail

**Description:** Invoice displaying billing of miscellaneous purchases made on Controlled Spending MasterCard. Miscellaneous purchases are those not covered under the terms of the card agreement, such as for an amount over the prescribed limit for the card, or for merchandise not approved for the card.

**Specifications:** This type of report is for MasterCard Fleet customers. In order to generate the report, you will need to provide the Account Code, Customer ID, and date range (maximum of 45 days). All data is available for the past 14 months.

Additional Details: Available in PDF and HTML. See the sample image below.

| CXINB323 CXIND004  |            |              | ORATION          | PAGE :         | 1        |
|--------------------|------------|--------------|------------------|----------------|----------|
| PSY0120 JSY0010 *C | REDIT/PAYM | ENT/MISCELLA | NEOUS BILLING LI |                |          |
|                    |            |              | A                | CCOUNT CODE: 2 | 2222     |
| DESCRIPTION        | REF#       | ITEM DATE    | POSTING DATE     | AMOUNT         | CURRENCY |
| PAYMENT/ADJUSTMENT |            | 05/02/12     | 05/25/12         | 335,606.34-    | U        |
| PAYMENT/ADJUSTMENT |            | 05/16/12     | 05/25/12         | 5,488.44-      | U        |
| PAYMENT/ADJUSTMENT |            | 05/17/12     | 05/25/12         | 1,516.25-      | U        |
| PAYMENT/ADJUSTMENT |            | 05/18/12     | 05/25/12         | 1,074.41-      | U        |
| PAYMENT/ADJUSTMENT |            | 05/19/12     | 05/25/12         | 2,402.21-      | U        |
| PAYMENT/ADJUSTMENT |            | 05/20/12     | 05/25/12         | 2,580.99-      | U        |
| PAYMENT/ADJUSTMENT |            | 05/23/12     | 05/25/12         | 4,016.66-      | U        |
| PAYMENT/ADJUSTMENT |            | 05/24/12     | 05/25/12         | 1,970.91-      | U        |
| PAYMENT/ADJUSTMENT |            | 05/25/12     | 05/25/12         | 3,146.33-      | U        |
| PAYMENT/ADJUSTMENT |            | 05/26/12     | 05/25/12         | 10,639.83-     | U        |
| PAYMENT/ADJUSTMENT |            | 05/26/12     | 05/25/12         | 1,427.56-      | U        |
| -                  |            | TOTAL:       | 11 AMOUNT:       | 369,869.93-    |          |

### **MPG Report**

Access: Reporting > reportQ > Quick Reports > Fleet > MPG Report

**Description:** View mileage details per transaction by vehicle or unit number, including beginning and ending odometer readings, miles driven, miles per gallon (MPG), cost per mile (CPM), and transaction information.

**Specifications:** This type of report is for only MasterCard customers.

### iConnectData reportQ Reports

|                              |                            |                       |                          |                                                  |             |          |             |                 |                                          | /                      |        |                               |                |                    |          |
|------------------------------|----------------------------|-----------------------|--------------------------|--------------------------------------------------|-------------|----------|-------------|-----------------|------------------------------------------|------------------------|--------|-------------------------------|----------------|--------------------|----------|
|                              | io Nid                     | P                     | roduced on: 7/           | gned Cards<br>23/2012 10:47:10<br>tween 7/1/2012 | 0 AM        |          | Report      |                 |                                          |                        |        | Account Code:<br>Customer ID: |                |                    | reporte  |
|                              |                            |                       |                          |                                                  |             |          |             |                 |                                          |                        |        |                               |                |                    | Ø        |
| Account Code:                |                            |                       |                          |                                                  |             |          |             |                 |                                          |                        |        |                               |                |                    |          |
| Туре                         | Product                    | Beg. Odometer E       | nd Odometer              | Miles Driven                                     | MPG         | СРМ      | Date        | Time            | Merchant Name                            | City                   | ST     | Driver Name                   | Gallons        | PPG                | Cost     |
| C                            |                            |                       |                          |                                                  |             |          |             |                 |                                          |                        |        |                               |                |                    |          |
| Customer ID:                 |                            |                       |                          |                                                  |             |          |             |                 |                                          |                        |        |                               |                |                    |          |
| Vehicle: VEHICLE<br>Unleaded | E 14<br>Uni Reg 86/87 Oc   |                       | 21,085                   | 21,085                                           | 817.2       | 0        | 6/29/12     | 12:32:00 PM     |                                          | S PLAINFIELD           | NJ     | VEHICLE, VEHICLE 14           | 25.80          | \$3.349            | \$86.41  |
|                              |                            | VE                    | HICLE 14 Tota            | l:                                               |             |          |             |                 |                                          |                        |        |                               | 25.80          | \$3.349            | \$86.41  |
| Vehicle: VEHICLE             | E 23                       |                       |                          |                                                  |             |          |             |                 |                                          |                        |        |                               |                |                    |          |
| Unleaded                     | Uni Reg 86/87 Oc           |                       | 0                        | 0                                                | .0          |          | 7/3/12      | 5:17:00 PM      |                                          | NEW YORK               | NY     | VEHICLE, VEHICLE 23           | 27.58          | \$4.198            | \$115.79 |
|                              |                            | VE                    | HICLE 23 Tota            | l:                                               |             |          |             |                 |                                          |                        |        |                               | 27.58          | \$4.198            | \$115.79 |
| Vehicle: VEH NYI             |                            |                       |                          |                                                  |             |          |             |                 |                                          |                        |        |                               |                |                    |          |
| Unleaded                     | Uni Reg 86/87 Oc           |                       | 51,175<br>I NYP 1943 Tot | 51,175                                           | 1785.6      | 0        | 7/3/12      | 8:55:00 PM      |                                          | RINGWOOD               | NJ     | VEHICLE, VEH NYP 1943         | 28.66<br>28.66 | \$3.460<br>\$3.460 | \$99.15  |
|                              |                            | , ver                 | 1945 100                 | aı.                                              |             |          |             |                 |                                          |                        |        |                               | 20.00          | 30.400             | \$55.15  |
| Vehicle: VEH NYI<br>Unleaded | P 2679<br>Uni Reg 86/87 Oc |                       | 71.044                   | 71.044                                           | 2685.0      | 0        | 7/3/12      | 6:26:00 PM      |                                          | FORT LEE               | NI     | VEHICLE, VEH NYP 2679         | 26.46          | \$3.240            | \$85.72  |
| Chiedded                     | on neg out oc              | VE                    | NYP 2679 Tot             |                                                  | 2003.0      |          | THUR IS     | 0.20.00 PM      |                                          | TORTELL                |        | VENICEE, VENITY 2019          | 26.46          | \$3.240            | \$85.72  |
| Vehicle: VEH NYI             | P 338                      |                       |                          |                                                  |             |          |             |                 |                                          |                        |        |                               |                |                    |          |
| Unleaded                     | Uni Reg 86/87 Oc           |                       | 63,612                   | 63,612                                           | 2720.8      | 0        | 6/30/12     | 9:05:00 PM      |                                          | YONKERS                | NY     | VEHICLE, VEH NYP 338          | 23.38          | \$3.899            | \$91.17  |
|                              |                            | VE                    | H NYP 338 Tota           | al:                                              |             |          |             |                 |                                          |                        |        |                               | 23.38          | \$3.899            | \$91.17  |
| Vehicle: VEH NYI             | P 4915                     |                       |                          |                                                  |             |          |             |                 |                                          |                        |        |                               |                |                    |          |
|                              | *Transactions in h         | lue indicate any occu | rances whereb            |                                                  |             |          |             | "Excel Downlo   | ad" tab.<br>r (i.e. A bad entry exists a | nd an attempt is being | made   | to adjust for it)             |                |                    |          |
|                              |                            | "Tra                  | sactions in re-          | d indicate that th                               | he miles dr | iven are | either less | than one mile o | r greater than one-thousa                | nd miles.              |        |                               |                |                    |          |
| If your Beg                  | inning Odometer is BLA     |                       |                          |                                                  |             |          |             |                 | -                                        |                        | to res | et the Hub/Odometer assoc     | iated.         |                    |          |

### **Product Summary**

Access: Reporting > reportQ > Quick Reports > Cardholder > Product Summary

**Description:** High-level view into spend and transaction volume by product purchased, including quantity purchased, spend per product, and hierarchy. When available, this report will also include discount and rebate net cost. Use this report to monitor spend per product for patterns.

**Specifications:** This type of report is for only MasterCard customers.

| Pr                                               | roduct Summary<br>oduced Monday 7/23/2012 9:03:25 Af<br>sted Date from 7/1/2012 12:00:00 AM |          |             | ACCOUNT CODE:<br>CUSTOMER ID:<br>REPORTING OPTION<br>PRIMARY SORT:<br>SECONDARY SORT: | NONE   |             |
|--------------------------------------------------|---------------------------------------------------------------------------------------------|----------|-------------|---------------------------------------------------------------------------------------|--------|-------------|
| Product Description                              | Transactions                                                                                | Quantity | Gross Cost  | Discount                                                                              | Rebate | Net Cost    |
| Account Code:                                    | -                                                                                           |          |             |                                                                                       |        |             |
| D2 Ls                                            | 77                                                                                          | 2,417.98 | \$8,685.46  | \$4.05                                                                                | \$0.00 | \$8,681.41  |
| Diesel #2 Low Sulfur With Lubricity              | 1                                                                                           | 80.55    | \$297.95    | \$0.00                                                                                | \$0.00 | \$297.95    |
| Diesel 2 Ulsd (Led)                              | 8                                                                                           | 659.58   | \$2,393.89  | \$0.00                                                                                | \$0.00 | \$2,393.89  |
| Diesel #2 Ultra Low Sulfur                       | 21                                                                                          | 1,886.69 | \$6,761.91  | \$37.07                                                                               | \$0.00 | \$6,724.84  |
| Misc Fuel                                        | 1                                                                                           | 23.64    | \$72.30     | \$0.00                                                                                | \$0.00 | \$72.30     |
| Transaction Fee                                  | 30                                                                                          | 30.00    | \$30.00     | \$0.00                                                                                | \$0.00 | \$30.00     |
| Unl Mid-88/89oc                                  | 2                                                                                           | 35.27    | \$116.49    | \$0.00                                                                                | \$0.00 | \$116.49    |
| Unl Pm-90/91oc                                   | 2                                                                                           | 33.71    | \$106.48    | \$0.00                                                                                | \$0.00 | \$106.48    |
| Uni Reg 86/87 Oc                                 | 66                                                                                          | 1,312.76 | \$4,103.05  | \$2.95                                                                                | \$0.00 | \$4,100.10  |
| Uni Sup-92-94oc                                  | 2                                                                                           | 21.92    | \$75.51     | \$0.03                                                                                | \$0.00 | \$75.48     |
| Totals For Customer ID: ACMIG - J.A. RIGGS TRACT | OR CO 210                                                                                   | 6,502.09 | \$22,643.04 | \$44.10                                                                               | \$0.00 | \$22,598,94 |

| Total Cards for Acct Code:<br>XV975 - JA RIGGS TRACTOR COMPANY | 210 | 6,502.09 | \$22,643.04 | \$44.10 | \$0.00 | \$22,598.94 |
|----------------------------------------------------------------|-----|----------|-------------|---------|--------|-------------|

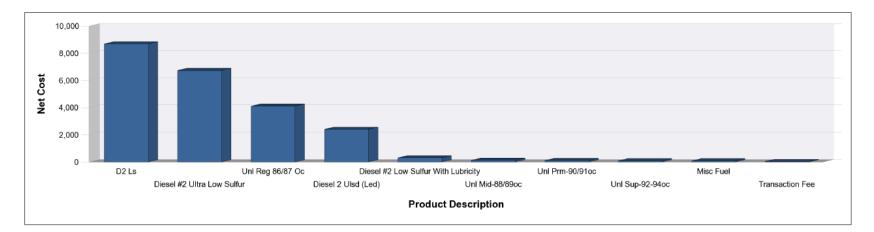

# **T & E Cardholder Airline Activity**

Access: Reporting > reportQ > Quick Reports > Travel & Entertainment > T & E Cardholder Airline Activity

**Description:** View air reservation transaction details by cardholder, including card information, merchant information, carrier or service class code, departure and arrival location, and flight number.

**Specifications:** This type of report is for only MasterCard customers.

| T & E Card            | holder A      | irline A       | ctivity (        | Master      | Card)       |                |               |               |          |              |         |                 |            |           |          |                |               |         |        |
|-----------------------|---------------|----------------|------------------|-------------|-------------|----------------|---------------|---------------|----------|--------------|---------|-----------------|------------|-----------|----------|----------------|---------------|---------|--------|
|                       |               |                |                  |             | ,           |                |               |               |          |              |         |                 |            |           |          |                |               |         |        |
|                       |               |                |                  |             |             |                |               |               |          |              |         |                 |            |           |          |                |               |         |        |
| REPORT NAME           | CARDHOLDER AI | RLINE ACTIVITY |                  |             |             |                |               |               |          |              |         |                 |            |           |          |                |               |         |        |
| DATE QUERY PRODUCED   | 5/25/2012     |                |                  |             |             |                |               |               |          |              |         |                 |            |           |          |                |               |         |        |
| DATE TYPE             | POSTED DATE   |                |                  |             |             |                |               |               |          |              |         |                 |            |           |          |                |               |         |        |
| BEGIN DATE            | 5/1/2012      |                |                  |             |             |                |               |               |          |              |         |                 |            |           |          |                |               |         |        |
| END DATE              | 5/2/2012      |                |                  |             |             |                |               |               |          |              |         |                 |            |           |          |                |               |         |        |
| HIERARCHY DESCRIPTION | NONE          |                |                  |             |             |                |               |               |          |              |         |                 |            |           |          |                |               |         |        |
| HIERARCHY VALUES      |               |                |                  |             |             |                |               |               |          |              |         |                 |            |           |          |                |               |         |        |
| PRIMARY SORT          | NONE          |                |                  |             |             |                |               |               |          |              |         |                 |            |           |          |                |               |         |        |
| SECONDARY SORT        | NONE          |                |                  |             |             |                |               |               |          |              |         |                 |            |           |          |                |               |         |        |
| ACCOUNT CODE          | AB123         |                |                  |             |             |                |               |               |          |              |         |                 |            |           |          |                |               |         |        |
| CUSTOMER ID           | ALL           |                |                  |             |             |                |               |               |          |              |         |                 |            |           |          |                |               |         |        |
| CARD NUMBER           | ALL           |                |                  |             |             |                |               |               |          |              |         |                 |            |           |          |                |               |         |        |
|                       |               |                |                  |             |             |                |               |               |          |              |         |                 |            |           |          |                |               |         |        |
|                       |               | Corporate      |                  | Transaction | 1           | 1              |               |               | Merchant |              | Vehicle |                 |            | 1         | Employee | Driver License | Driver        | Vehicle | VIN    |
| Account Code          | Customer ID   | Code           | Transaction Date |             | Posted Date | Control Number | Merchant Name | Merchant City |          | Total Amount |         | Card Number     | First Name | Last Name |          | Number         | License State |         | Number |
|                       |               |                |                  |             |             |                |               |               |          |              |         |                 |            |           |          |                |               |         |        |
| AB123                 | AB123         |                | 04/30/2012       | 11:59:59 PM | 05/01/2012  | 000012345      | SPIRIT        | MIRA          | ОН       | \$45.00      | FLEET   | 55673XXXXXX1234 | SMITH      | TRAVEL    | 01001    | 1              |               | 1       | +      |
| AB123                 | AB123         |                | 04/30/2012       | 11:59:59 PM | 05/02/2012  | -              | ABC COMPANY   | HILL          | FL       | \$400.60     |         | 55673XXXXXX1234 | SMITH      |           | 01002    |                |               |         |        |
| AB123                 | AB123         |                | 04/30/2012       | 11:59:59 PM | 05/02/2012  | 000012345      | ABC COMPANY   | HILL          | FL       | \$0.00       | FLEET   | 55673XXXXX1234  |            |           | 01003    |                |               |         |        |

#### SECTION 2

| License Plate | Registration Expiration |        |        |           | Trailer | Corporate |              | Sub Account Name/Customer | Reporting Hierarchy | Reporting Hierarchy | Reporting Hierarchy |
|---------------|-------------------------|--------|--------|-----------|---------|-----------|--------------|---------------------------|---------------------|---------------------|---------------------|
| Number        | Date                    | Misc 1 | Misc 2 | ID Number | Number  | Name      | Account Name | Name                      | Level 1             | Level 2             | Level 3             |
|               |                         |        |        |           |         |           | Account Name |                           |                     |                     |                     |
|               | 0                       |        |        | 8182010   |         |           | Account Name |                           |                     |                     |                     |
|               | 0                       |        |        | 8182010   |         |           | Account Name |                           |                     |                     |                     |
|               | 0                       |        |        | 8182010   |         |           | Account Name |                           |                     |                     |                     |

| Reporting Hierarchy<br>Level 4 | <br>Reporting Hierarchy<br>Level 6 | Reporting Hierarchy<br>Level 7 | Reporting Hierarchy<br>Level 8 | Reporting Hierarchy<br>Level 9 | <br>Reporting Hierarchy<br>Level 11 | Reporting Hierarchy<br>Level 12 |
|--------------------------------|------------------------------------|--------------------------------|--------------------------------|--------------------------------|-------------------------------------|---------------------------------|
|                                |                                    |                                |                                |                                |                                     |                                 |
|                                |                                    |                                |                                |                                |                                     |                                 |
|                                |                                    |                                |                                |                                |                                     |                                 |
|                                |                                    |                                |                                |                                |                                     |                                 |

| Reporting Hierarchy | Reporting Hierarchy Level | Reporting Hierarchy |             |              | Service Class | City of            | City of Destination/Airport | Stop Over | Conjunction | Exchange | Coupon |
|---------------------|---------------------------|---------------------|-------------|--------------|---------------|--------------------|-----------------------------|-----------|-------------|----------|--------|
| Level 13            | 14                        | Level 15            | Travel Date | Carrier Code | Code          | Origin/AirportCode | Code                        | Code      | Ticket      | Ticket   | Number |
|                     |                           |                     |             |              |               |                    |                             |           |             |          |        |
|                     |                           |                     | 4/30/2012   | NK           | U             | BOS                | DFW                         | 0         |             |          |        |
|                     |                           |                     | 5/7/2012    | UA           | Q             | СМН                | DEN                         | Х         |             |          | Q      |
|                     |                           |                     | 5/7/2012    | UA           | Q             | DEN                | RNO                         |           |             |          | Q      |

#### **SECTION 5**

| Coupon | Fare Basis | Flight | Departure | Arrival  |        |        |        | Endorsements/ |                |                | Issuing | Customer | Issue |                    |                      |            |             |            |
|--------|------------|--------|-----------|----------|--------|--------|--------|---------------|----------------|----------------|---------|----------|-------|--------------------|----------------------|------------|-------------|------------|
| Number | Code       | Number | Time      | Time     | Fare   | Fees   | Taxes  | Restrictions  | Passenger Name | Ticket Number  | Carrier | Code     | Date  | Travel Agency Code | Travel Agency Name   | Total Fare | Total Taxes | Total Fees |
|        |            |        |           |          |        |        |        |               |                |                |         |          |       |                    | Name of travel agent |            |             |            |
|        | UA3NR      | 857    | 06:20:00  | 00:00:00 | \$0.00 | \$0.00 | \$0.00 |               | Sales Name     | 03123456789123 | NK      |          |       | 36623775           | Name of travel agent | \$45.00    | \$0.00      | \$0.00     |
| Q      | QA0FN      | 369    | 09:14:00  | 00:00:00 | \$0.00 | \$0.00 | \$0.00 |               | Sales Name     | 03123456789123 | UA      |          |       | 36623775           | Name of travel agent | \$400.60   | \$0.00      | \$0.00     |
| Q      | QA0FN      | 295    | 11:16:00  | 00:00:00 | \$0.00 | \$0.00 | \$0.00 |               | Sales Name     | 03123456789123 | UA      |          |       | 36623775           | Name of travel agent | \$0.00     | \$0.00      | \$0.00     |
| 2      | QLA7PNRO   |        | 00:00:00  | 00:00:00 | \$0.00 | \$0.00 | \$0.00 |               | Sales Name     | 03123456789123 | WN      |          |       |                    | Name of travel agent | \$0.00     | \$0.00      | \$0.00     |

#### **SECTION 6**

| Commodity | Tax Amount  | Tax Amount | Tax Rate | Card Acceptor | Тах Туре     | Tax Amount  | Tax Rate | Tax Type Identifier | Tax      | Card Acceptor | Tax Amount  | Tax      |            | Тах Туре     | Card Acceptor |
|-----------|-------------|------------|----------|---------------|--------------|-------------|----------|---------------------|----------|---------------|-------------|----------|------------|--------------|---------------|
| Code      | Indicator 1 | 1          | 1        | Tax ID 1      | Identifier 1 | Indicator 2 | 2        | 2                   | Amount 2 | Tax ID 2      | Indicator 3 | Amount 3 | Tax Rate 3 | Identifier 3 | Tax ID 3      |
|           |             |            |          |               |              |             |          |                     |          |               |             |          |            |              |               |
|           |             |            |          |               |              |             |          |                     |          |               |             |          |            |              |               |
|           |             |            |          |               |              |             |          |                     |          |               |             |          |            |              |               |
|           |             |            |          |               |              |             |          |                     |          |               |             |          |            |              |               |

| Tax Exempt | Restricted Ticket | Exchange Ticket | Exchange Fee | Travel             | IATA Client |
|------------|-------------------|-----------------|--------------|--------------------|-------------|
| Indicator  | Indicator         | Amount          | Amount       | Authorization Code | Code        |
|            |                   |                 |              |                    |             |
| 0          | 0                 | \$0.00          | \$0.00       |                    |             |
| 0          | 0                 | \$0.00          | \$0.00       |                    |             |
| 0          | 0                 | \$0.00          | \$0.00       |                    |             |
| 0          | 0                 | \$0.00          | \$0.00       |                    |             |

## T & E Cardholder Car Rental

Access: Reporting > reportQ > Quick Reports > Travel & Entertainment > T & E Cardholder Car Rental

**Description:** View car rental transaction details by cardholder; including card information, merchant information, rental and return information, and additional rental details (when provided by merchant).

**Specifications:** This type of report is for only MasterCard customers.

| T & E Ca         | rdholder C     | ar Renta       | al (Mas     | sterCar     | d)         |                |            |               |          |              |         |                  |     |      |                 |
|------------------|----------------|----------------|-------------|-------------|------------|----------------|------------|---------------|----------|--------------|---------|------------------|-----|------|-----------------|
|                  |                |                | •           |             | · ·        |                |            |               |          |              |         |                  |     |      |                 |
|                  |                |                |             |             |            |                |            |               |          |              |         |                  |     |      |                 |
| REPORT NAME      | CARDHOLDER CAR |                | ]           |             |            |                |            |               |          |              |         |                  |     |      |                 |
| DATE QUERY PROD  | 5/25/2012      |                | 1           |             |            |                |            |               |          |              |         |                  |     |      |                 |
| DATE TYPE        | POSTED DATE    |                | 1           |             |            |                |            |               |          |              |         |                  |     |      |                 |
| BEGIN DATE       | 5/1/2012       |                | 1           |             |            |                |            |               |          |              |         |                  |     |      |                 |
| END DATE         | 5/4/2012       |                | 1           |             |            |                |            |               |          |              |         |                  |     |      |                 |
| REPORTING OPTION | ACCOUNT        |                | 1           |             |            |                |            |               |          |              |         |                  |     |      |                 |
| HIERARCHY DESCR  |                |                | 1           |             |            |                |            |               |          |              |         |                  |     |      |                 |
| HIERARCHY VALUE  |                |                | 1           |             |            |                |            |               |          |              |         |                  |     |      |                 |
| PRIMARY SORT     | NONE           |                | 1           |             |            |                |            |               |          |              |         |                  |     |      |                 |
| SECONDARY SORT   | NONE           |                | 1           |             |            |                |            |               |          |              |         |                  |     |      |                 |
| ACCOUNT CODE     | AB123          |                | 1           |             |            |                |            |               |          |              |         |                  |     |      |                 |
| CARD NUMBER      | ALL            |                | 1           |             |            |                |            |               |          |              |         |                  |     |      |                 |
| CUSTOMER ID      | ALL            |                | ]           |             |            |                |            |               |          |              |         |                  |     |      |                 |
|                  |                |                |             |             |            |                |            |               |          |              |         |                  |     |      |                 |
|                  |                |                | Transaction | Transaction |            |                |            |               | Merchant |              | Vehicle |                  |     |      |                 |
| Account Code     | Customer ID    | Corporate Code | Date        | Time        |            | Control Number |            | Merchant City |          | Total Amount |         | Card Number      |     |      | Employee Number |
| AB123            | AB123          |                | 05/02/2012  | 11:59:59 PM |            |                | RENT A CAR | 07576872051   |          | \$111.14     |         | 55673XXXXXXX1234 |     | AVIS | 11092010A       |
| AB123            | AB123          |                | 05/02/2012  | 11:59:59 PM |            |                | RENT A CAR | 07576872051   |          | \$111.14     |         | 55673XXXXXXX1234 |     | AVIS | 11092010A       |
| AB123            | AB123          |                | 05/02/2012  | 11:59:59 PM |            |                |            | 07576872051   |          | \$111.14     |         | 55673XXXXXXX1234 |     | AVIS | 11092010A       |
| AB123            | AB123          |                | 05/02/2012  | 11:59:59 PM | 05/03/2012 | 000463688      | RENT A CAR | 07576872051   | VA       | \$124.17     | FLEET   | 55673XXXXXX1234  | MEI | AVIS | 11092010A       |

#### SECTION 2

| Driver License | Driver License | Vehicle     | VIN    | License Plate | Registration    |        |        |           | Trailer | Corporate |              | Sub Account        |
|----------------|----------------|-------------|--------|---------------|-----------------|--------|--------|-----------|---------|-----------|--------------|--------------------|
| Number         | State          | Description | Number | Number        | Expiration Date | Misc 1 | Misc 2 | ID Number | Number  | Name      | Account Name | Name/Customer Name |
|                |                |             |        |               | 0               |        |        | 11092010A |         |           | Account Name |                    |
|                |                |             |        |               | 0               |        |        | 11092010A |         |           | Account Name |                    |
|                |                |             |        |               | 0               |        |        | 11092010A |         |           | Account Name |                    |
|                |                |             |        |               | 0               |        |        | 11092010A |         |           | Account Name |                    |

|                   |                   |                   |                   |                   |                   |                   |                   | Reporting       |                     |                    |                    |                    |
|-------------------|-------------------|-------------------|-------------------|-------------------|-------------------|-------------------|-------------------|-----------------|---------------------|--------------------|--------------------|--------------------|
| Reporting         | Reporting         | Reporting         | Reporting         | Reporting         | Reporting         | Reporting         | Reporting         | Hierarchy Level | Reporting Hierarchy | Reporting          | Reporting          | Reporting          |
| Hierarchy Level 1 | Hierarchy Level 2 | Hierarchy Level 3 | Hierarchy Level 4 | Hierarchy Level 5 | Hierarchy Level 6 | Hierarchy Level 7 | Hierarchy Level 8 | 9               | Level 10            | Hierarchy Level 11 | Hierarchy Level 12 | Hierarchy Level 13 |
|                   |                   |                   |                   |                   |                   |                   |                   |                 |                     |                    |                    |                    |
|                   |                   |                   |                   |                   |                   |                   |                   |                 |                     |                    |                    |                    |
|                   |                   |                   |                   |                   |                   |                   |                   |                 |                     |                    |                    |                    |
|                   |                   |                   |                   |                   |                   |                   |                   |                 |                     |                    |                    |                    |

|                    | Reporting       |                  |        |                 |                |               |             |             |          | Customer |               |             |                  |
|--------------------|-----------------|------------------|--------|-----------------|----------------|---------------|-------------|-------------|----------|----------|---------------|-------------|------------------|
| Reporting          | Hierarchy Level | Rental Agreement | Renter | Return Location | Return         | Rental Return |             | Return      | Checkout | Service  | Rental Return |             | Rate per mile or |
| Hierarchy Level 14 | 15              | Number           | Name   | City            | Location State | Country       | Return Date | Location ID | Date     | Number   | Indicator     | Rental Rate | kilometers       |
|                    |                 |                  |        | 07576872051     | VA             | USA           | 5/2/2012    |             |          |          |               | \$0.00      | \$0.00           |
|                    |                 |                  |        | 07576872051     | VA             | USA           | 5/2/2012    |             |          |          |               | \$0.00      | \$0.00           |
|                    |                 |                  |        | 07576872051     | VA             | USA           | 5/2/2012    |             |          |          |               | \$0.00      | \$0.00           |
|                    |                 |                  |        | 07576872051     | VA             | USA           | 5/2/2012    |             |          |          |               | \$0.00      | \$0.00           |

#### **SECTION 5**

| Miles or Kilometers | Maximum    | Miles/Kilometers | Insurance | Vehicle Insurance |                 | Adjusted Amount | Program |                      | Rental Location | Rental Location | Rental      | Rental   |
|---------------------|------------|------------------|-----------|-------------------|-----------------|-----------------|---------|----------------------|-----------------|-----------------|-------------|----------|
| Indicator           | Free Miles | Indicator        | Indicator | Charges           | Adjusted Amount | Indicator       | Code    | Rental Location City | State/Province  | Country         | Location ID | Class ID |
| 0000                | 0000       |                  |           | \$0.00            | \$0.00          |                 |         | 07576872051          | VA              | USA             |             |          |
| 0000                | 0000       |                  |           | \$0.00            | \$0.00          |                 |         | 07576872051          | VA              | USA             |             |          |
| 0000                | 0000       |                  |           | \$0.00            | \$0.00          |                 |         | 07576872051          | VA              | USA             |             |          |
| 0000                | 0000       |                  |           | \$0.00            | \$0.00          |                 |         | 07576872051          | VA              | USA             |             |          |

#### **SECTION 6**

|           |             |            |        |              |               |             | Tax   |        |              |               |             |          |          |              |
|-----------|-------------|------------|--------|--------------|---------------|-------------|-------|--------|--------------|---------------|-------------|----------|----------|--------------|
| Commodity | Tax Amount  | Tax Amount | Tax    | Тах Туре     | Card Acceptor | Tax Amount  | Amoun | Tax    | Тах Туре     | Card Acceptor | Tax Amount  | Tax      | Tax Rate | Тах Туре     |
| Code      | Indicator 1 | 1          | Rate 1 | Identifier 1 | Tax ID 1      | Indicator 2 | t 2   | Rate 2 | Identifier 2 | Tax ID 2      | Indicator 3 | Amount 3 | 3        | Identifier 3 |
|           |             |            |        |              |               |             |       |        |              |               |             |          |          |              |
|           |             |            |        |              |               |             |       |        |              |               |             |          |          |              |
|           |             |            |        |              |               |             |       |        |              |               |             |          |          |              |
|           |             |            |        |              |               |             |       |        |              |               |             |          |          |              |

| Card Acceptor | Tax Exempt | No Show   | Days   | Weekly Rental | Total Authorized | One Way Drop Off | Regular Mileage | Extra Mileage |             | Fuel   | Towing  | Extra   | Other   |
|---------------|------------|-----------|--------|---------------|------------------|------------------|-----------------|---------------|-------------|--------|---------|---------|---------|
| Tax ID 3      | Indicator  | Indicator | Rented | Amount        | Amount           | Charges          | Charge          | Charge        | Late Charge | Charge | Charges | Charges | Charges |
|               | 0          | 0         | 000    | \$0.00        | \$0.00           | \$0.00           | \$0.00          | \$0.00        | \$0.00      | \$0.00 | \$0.00  | \$0.00  | \$0.00  |
|               | 0          | 0         | 000    | \$0.00        | \$0.00           | \$0.00           | \$0.00          | \$0.00        | \$0.00      | \$0.00 | \$0.00  | \$0.00  | \$0.00  |
|               | 0          | 0         | 000    | \$0.00        | \$0.00           | \$0.00           | \$0.00          | \$0.00        | \$0.00      | \$0.00 | \$0.00  | \$0.00  | \$0.00  |
|               | 0          | 0         | 000    | \$0.00        | \$0.00           | \$0.00           | \$0.00          | \$0.00        | \$0.00      | \$0.00 | \$0.00  | \$0.00  | \$0.00  |

# **T & E Cardholder Hotel Activity**

Access: Reporting > reportQ > Quick Reports > Travel & Entertainment > T & E Cardholder Hotel Activity

**Description:** View hotel transaction details by cardholder, including car information, merchant information, arrival and departure date (total rights purchased), and room rates (when available).

**Specifications:** This type of report is for only MasterCard customers.

| T & E Car        | dholder        | Hotel     | Activity    | (Mast       | erCard      | d) (k          |               |               |          |        |         |                  |       |       |          |
|------------------|----------------|-----------|-------------|-------------|-------------|----------------|---------------|---------------|----------|--------|---------|------------------|-------|-------|----------|
|                  |                |           |             | \<br>       |             | 1              |               |               |          |        |         |                  |       |       |          |
|                  |                | 1         |             |             |             |                |               |               |          |        |         |                  |       |       |          |
| REPORT NAME      | CARDHOLDER HOT |           | -           |             |             |                |               |               |          |        |         |                  |       |       |          |
| DATE TYPE        | POSTED DATE    |           | 1           |             |             |                |               |               |          |        |         |                  |       |       |          |
| BEGIN DATE       | 5/1/2012       |           | ]           |             |             |                |               |               |          |        |         |                  |       |       |          |
| END DATE         | 5/4/2012       |           | -           |             |             |                |               |               |          |        |         |                  |       |       |          |
| HIERARCHY VALUES |                |           | 1           |             |             |                |               |               |          |        |         |                  |       |       |          |
| PRIMARY SORT     | NONE           |           | 1           |             |             |                |               |               |          |        |         |                  |       |       |          |
| SECONDARY SORT   | NONE           |           | 1           |             |             |                |               |               |          |        |         |                  |       |       |          |
| ACCOUNT CODE     | AB123          |           | ]           |             |             |                |               |               |          |        |         |                  |       |       |          |
| CUSTOMER ID      | ALL            |           | -           |             |             |                |               |               |          |        |         |                  |       |       |          |
| CARD NUMBER      | ALL            |           | 1           |             |             |                |               |               |          |        |         |                  |       |       |          |
|                  |                |           |             | 1           | 1           |                |               |               |          |        |         | 1                |       |       |          |
|                  |                | Corporate | Transaction | Transaction |             | <b>.</b>       |               |               | Merchant |        | Vehicle |                  | First | Last  | Employee |
| Account Code     | Customer ID    | Code      | Date        | Time        | Posted Date | Control Number | Merchant Name | Merchant City | State    | Amount | Number  | Card Number      | Name  | Name  | Number   |
| AB123            | AB123          |           | 05/01/2012  | 11:59:59 PM | 05/03/2012  | 000010001      | ABC COMPANY   | SANTA CLARA   | CA       | 153.3  | FLEET   | 55673XXXXXXX1234 | John  | Smith | 1001     |
| AB123            | AB123          |           | 05/02/2012  | 11:59:59 PM |             | 000010002      | ABC COMPANY   | -             | CA       | 304.33 |         |                  | John  | Smith | 1002     |
| AB123            | AB123          |           | 05/02/2012  | 11:59:59 PM | 05/03/2012  | 000010003      | ABC COMPANY   | SAN FRANCISCO | CA       | 276.14 | FLEET   | 55673XXXXXX1236  | John  | Smith | 1003     |
| AB123            | AB123          |           | 05/02/2012  | 11:59:59 PM | 05/03/2012  | 000010004      | ABC COMPANY   | SAN FRANCISCO | CA       | 291.09 | FLEET   | 55673XXXXXX1237  | John  | Smith | 1004     |

#### SECTION 2

| Driver  | Driver  |             |        |               |                 |        |        |           |         |           |              | Sub Account   | Reporting       | Reporting       | Reporting       |
|---------|---------|-------------|--------|---------------|-----------------|--------|--------|-----------|---------|-----------|--------------|---------------|-----------------|-----------------|-----------------|
| License | License | Vehicle     | VIN    | License Plate | Registration    |        |        |           | Trailer | Corporate |              | Name/Customer | Hierarchy Level | Hierarchy Level | Hierarchy Level |
| Number  | State   | Description | Number | Number        | Expiration Date | Misc 1 | Misc 2 | ID Number | Number  | Name      | Account Name | Name          | 1               | 2               | 3               |
|         |         |             |        |               |                 |        |        |           |         |           |              |               |                 |                 |                 |
|         |         |             |        |               | 0               |        |        | 8012011   |         |           | Account Name |               |                 |                 |                 |
|         |         |             |        |               | 0               |        |        | 11092010  |         |           | Account Name |               |                 |                 |                 |
|         |         |             |        |               | 0               |        |        | 945847    |         |           | Account Name |               |                 |                 |                 |

(Continue on next page)

| Reporting       | Reporting       | Reporting       | Reporting       | Reporting       | Reporting       | Reporting       | Reporting       | Reporting       | Reporting       | Reporting       | Reporting       |              |
|-----------------|-----------------|-----------------|-----------------|-----------------|-----------------|-----------------|-----------------|-----------------|-----------------|-----------------|-----------------|--------------|
| Hierarchy Level | Hierarchy Level | Hierarchy Level | Hierarchy Level | Hierarchy Level | Hierarchy Level | Hierarchy Level | Hierarchy Level | Hierarchy Level | Hierarchy Level | Hierarchy Level | Hierarchy Level |              |
| 4               | 5               | 6               | 7               | 8               | 9               | 10              | 11              | 12              | 13              | 14              | 15              | Billing Type |
|                 |                 |                 |                 |                 |                 |                 |                 |                 |                 |                 |                 |              |
|                 |                 |                 |                 |                 |                 |                 |                 |                 |                 |                 |                 | С            |
|                 |                 |                 |                 |                 |                 |                 |                 |                 |                 |                 |                 | С            |
|                 |                 |                 |                 |                 |                 |                 |                 |                 |                 |                 |                 | С            |
|                 |                 |                 |                 |                 |                 |                 |                 |                 |                 |                 |                 | С            |

| Customer   |              |                |            |                |                    |                    |           |      |         |         |              |              |           |               |                |
|------------|--------------|----------------|------------|----------------|--------------------|--------------------|-----------|------|---------|---------|--------------|--------------|-----------|---------------|----------------|
| Service    |              |                |            | Property Phone | Billing Adjustment | Billing Adjustment |           | Room | Program | Phone   | Restaurant/  | Bar/Mini-Bar | Gift Shop | Laundry Dry   | Other Services |
| Number     | Arrival Date | Departure Date | Folio Name | Number         | Indicator          | Amount             | Room Rate | Tax  | Code    | Charges | Room Charges | Charges      | Charges   | Clean Charges | Code           |
|            |              |                |            |                |                    |                    |           |      |         |         |              |              |           |               |                |
| 8006459120 | 4/30/2012    | 5/1/2012       | 14137622   | 8006459120     |                    |                    | \$13.90   |      |         |         |              |              |           |               |                |
| 4159893500 | 4/30/2012    | 5/2/2012       | 000005567  | 4159893500     |                    |                    | \$0.00    |      |         |         |              |              |           |               |                |
| 4159893500 | 5/1/2012     | 5/2/2012       | 000005567  | 4159893500     |                    |                    | \$0.00    |      |         |         |              |              |           |               |                |
| 4159893500 | 5/1/2012     | 5/2/2012       | 000005567  | 4159893500     |                    |                    | \$0.00    |      |         |         |              |              |           |               |                |

### T & E Cardholder Activity Summary

Access: Reporting > reportQ > Quick Reports > Travel & Entertainment > T & E Cardholder Activity Summary

**Description:** View travel and entertainment transaction details by cardholder, including total spend and transaction volume, and spend and transaction volume by airline, hotel, rental car, and other.

**Specifications:** This type of report is for only MasterCard customers.

| T & E Car          | dholder A            | ctivity S       | ummar        | у (М   | asterCa      | rd)        |                     |                 |              |              |          |          |          |
|--------------------|----------------------|-----------------|--------------|--------|--------------|------------|---------------------|-----------------|--------------|--------------|----------|----------|----------|
|                    |                      |                 |              |        |              |            |                     |                 |              |              |          |          |          |
| REPORT NAME        | CARDHOLDER T&E A     | CTIVITY SUMMARY |              |        |              |            |                     |                 |              |              |          |          |          |
| DATE QUERY PRODUCE | 7/23/2012            |                 |              |        |              |            |                     |                 |              |              |          |          |          |
| DATE TYPE          | POSTED DATE          |                 |              |        |              |            |                     |                 |              |              |          |          |          |
| BEGIN DATE         | 7/1/2012             |                 |              |        |              |            |                     |                 |              |              |          |          |          |
| END DATE           | 7/7/2012             |                 |              |        |              |            |                     |                 |              |              |          |          |          |
| ACCOUNT CODE       | AB123                |                 |              |        |              |            |                     |                 |              |              |          |          |          |
| CUSTOMER ID        | ALL                  |                 |              |        |              |            |                     |                 |              |              |          |          |          |
| CARD NUMBER        | ALL                  |                 |              |        |              |            |                     |                 |              |              |          |          |          |
|                    |                      |                 |              |        |              |            |                     |                 |              |              |          |          |          |
|                    |                      |                 | Hotel        | Hotel  | Car Rental   | Car Rental | All Other Purchases |                 | Total Number | Total Amount | Hier Lvl | Hier Lvl | Hier Lvl |
| Cardholder Name:   | Airline Transactions | Airline Spend   | Transactions | Spend  | Transactions | Spend      | Transactions        | All Other Spend | Transactions | Spent        | 1        | 2        | 3        |
|                    |                      |                 |              |        |              |            |                     |                 |              |              |          |          |          |
| Sales Name 1       | 0                    | \$0.00          | 0            | \$0.00 | 0            | \$0.00     | 14                  | \$24,534.44     | 14           | \$24,534.44  |          |          |          |
| Sales Name 2       | 0                    | \$0.00          | 0            | \$0.00 | 0            | \$0.00     | 1                   | \$28.46         | 1            | \$28.46      |          |          |          |
| Sales Name 3       | 0                    | \$0.00          | 0            | \$0.00 | 0            | \$0.00     | 1                   | \$35.99         | 1            | \$35.99      |          |          |          |
| Sales Name 4       | 0                    | \$0.00          | 0            | \$0.00 | 0            | \$0.00     | 1                   | \$55.00         | 1            | \$55.00      |          |          |          |

## **Transaction Listing**

Access: Reporting > reportQ > Quick Reports > Cardholder > Transaction Listing

**Description:** View transaction details captured at the time of purchase, grouped by card number, including card information, merchant information, spend per transaction, and description, price, and quantity of purchased product. Use this report to reconcile accounts or find missing transactions.

**Specifications:** This type of report is for only MasterCard customers.

| Transac        | tion Listin          | g Re              | port (Ma              | asterCa             | rd)                 |             |                    |               |               |                   |                   |
|----------------|----------------------|-------------------|-----------------------|---------------------|---------------------|-------------|--------------------|---------------|---------------|-------------------|-------------------|
|                |                      |                   |                       |                     |                     |             |                    |               |               |                   |                   |
| REPORT NAME:   | TRANSACTION          |                   |                       |                     |                     |             |                    |               |               |                   |                   |
| DATE QUERY     | 4/27/2012 8:37:01 AM |                   |                       |                     |                     |             |                    |               |               |                   |                   |
| DATE TYPE:     | Posted Date          |                   |                       |                     |                     |             |                    |               |               |                   |                   |
| BEGIN DATE:    | 4/1/2012             |                   |                       |                     |                     |             |                    |               |               |                   |                   |
| END DATE:      | 4/25/2012            |                   |                       |                     |                     |             |                    |               |               |                   |                   |
| PRIMARY SORT:  |                      |                   |                       |                     |                     |             |                    |               |               |                   |                   |
| SECONDARY      |                      |                   |                       |                     |                     |             |                    |               |               |                   |                   |
| ACCOUNT CODE:  |                      |                   |                       |                     |                     |             |                    |               |               |                   |                   |
| CUSTOMER ID:   | ALL                  |                   |                       |                     |                     |             |                    |               |               |                   |                   |
| HIERARCHY      | ALL                  |                   |                       |                     |                     |             |                    |               |               |                   |                   |
| HIERARCHY      | ALL                  |                   |                       |                     |                     |             |                    |               |               |                   |                   |
| TOTAL RECORDS: | 56                   |                   |                       |                     |                     |             |                    |               |               |                   |                   |
| Account Code   | Customer ID          | Invoice<br>Number | Transaction<br>Number | Transaction<br>Date | Transaction<br>Time | Posted Date | Reporting<br>Level | Merchant Name | Merchant City | Merchant<br>State | Vehicle<br>Number |
| AB123          | AB123                |                   | 000011112             | 04/02/2012          | 1:48:00 PM          | 04/04/2012  | F                  | SUNCO         | ABERDEEN      | MD                | Unit 101          |
| AB123          | AB123                |                   | 000011113             | 04/02/2012          | 10:00:00 PM         | 04/03/2012  | F                  | MOBIL         | BALTIMORE     | MD                | Unit 102          |
| AB123          | AB123                |                   | 000011114             | 04/04/2012          | 12:04:00 PM         | 04/06/2012  | F                  | HES           | NEW YORK      | NY                | Unit 103          |
| AB123          | AB123                |                   | 000011115             | 04/10/2012          | 11:04:00 AM         | 04/11/2012  | F                  | MOBIL         | NEW YORK      | NY                | Unit 104          |

#### SECTION 2

| Card Number      | First Name | Last Name | Employee | Trip   | MCC      | Driver License | Driver License | Vehicle Description | VIN | License Plate | Registration    | Misc 1 | Misc 2 |
|------------------|------------|-----------|----------|--------|----------|----------------|----------------|---------------------|-----|---------------|-----------------|--------|--------|
|                  |            |           | Number   | Number | Category | Number         | State          |                     |     | Number        | Expiration Date |        |        |
|                  |            |           |          |        |          |                |                |                     |     |               |                 |        |        |
| 55673XXXXXX1234  | Unit 101   | VEHICLE   | 101      |        | 5542     |                |                | Unit 101            |     |               | 0               |        | 920    |
| 55673XXXXXX1235  | Unit 102   | VEHICLE   | 101      |        | 5542     |                |                | Unit 102            |     |               | 0               |        | 920    |
| 55673XXXXXXX1236 | Unit 103   | VEHICLE   | 101      |        | 5542     |                |                | Unit 103            |     |               | 0               |        | 920    |
| 55673XXXXXX1237  | Unit 104   | VEHICLE   | 101      |        | 5541     |                |                | Unit 104            |     |               | 0               |        | 920    |

(Continue on next page)

| ID Number | POS First Name | POS Last Name | Odometer | Trailer | Miles  | Cost Per | Product Description | Unit/Gallons | PPU/PPG | Gross    | Discount | Rebate | Net Cost | Reviewed |
|-----------|----------------|---------------|----------|---------|--------|----------|---------------------|--------------|---------|----------|----------|--------|----------|----------|
|           |                |               |          | Number  | Driven | Mile     |                     |              |         | Cost     |          |        |          |          |
|           |                |               |          |         |        |          |                     |              |         |          |          |        |          |          |
| Unit 101  | PIN - GENE     | EMPLOYEE      | 175,081  |         | 0      | 0.00     | Unl Sup-92-94oc     | 18.67        | \$4.269 | \$79.71  | \$0.00   | \$0.00 | \$79.71  | N        |
| Unit 102  | PIN - GENE     | EMPLOYEE      | 175,125  |         | 0      | 0.00     | Unl Sup-92-94oc     | 8.82         | \$4.358 | \$38.44  | \$0.00   | \$0.00 | \$38.44  | N        |
| Unit 103  | PIN - GENE     | EMPLOYEE      | 175,346  |         | 0      | 0.00     | Unl Prm-90/91oc     | 19.05        | \$4.500 | \$85.73  | \$0.00   | \$0.00 | \$85.73  | N        |
| Unit 104  | PIN - GENE     | EMPLOYEE      | 6,547    |         | 0      | 0.00     | Unl Reg 86/87 Oc    | 28.90        | \$4.498 | \$130.00 | \$0.00   | \$0.00 | \$130.00 | N        |

| Taxes | Hierarchy | Hierarchy | Hierarchy | Vehicle | Driver ID | Vendor  | Vendor | PO     | Warranty | Warranty | Repair Order | Total Parts | Total Labor | Total Tax | Misc_Cost |
|-------|-----------|-----------|-----------|---------|-----------|---------|--------|--------|----------|----------|--------------|-------------|-------------|-----------|-----------|
| Paid  | 1         | 2         | 3         | Number  | Number    | Invoice | Number | Number | Report   | Period   | Number       | Cost        | Costs       | Cost      |           |
|       |           |           |           |         |           |         |        |        |          |          |              |             |             |           |           |
|       |           |           |           |         |           |         |        |        |          |          |              |             |             |           |           |
|       |           |           |           |         |           |         |        |        |          |          |              |             |             |           |           |
|       |           |           |           |         |           |         |        |        |          |          |              |             |             |           |           |
|       |           |           |           |         |           |         |        |        |          |          |              |             |             |           |           |

## **Transaction Summary Report**

**Access:** Reporting > reportQ > Quick Reports > Cardholder > Transaction Summary Report

**Description:** View spend and transaction volume by present spend range, including percentages of total.

**Specifications:** This type of report is for only MasterCard customers.

Additional Details: Available in PDF and Excel. See the sample image below.

| Transaction         | Summary Re                 | nort (Ma        | sterCard     |         |              |                |
|---------------------|----------------------------|-----------------|--------------|---------|--------------|----------------|
| Hansaction          |                            |                 | Stereard     |         |              |                |
|                     |                            |                 |              |         |              |                |
|                     |                            |                 |              |         |              |                |
| REPORT NAME         | Transaction Summary Report | v08032011141203 |              |         |              |                |
| DATE TYPE           | Posted Date                |                 |              |         |              |                |
| DATE QUERY PRODUCED | 07/23/2012                 |                 |              |         |              |                |
| ACCT CODE           | AB123                      | -               |              |         |              |                |
| CUSTID              |                            |                 |              |         |              |                |
| FROM DATE           | 7/1/2012                   |                 |              |         |              |                |
| TO DATE             | 7/7/2012                   |                 |              |         |              |                |
| CARD NUMBER         |                            |                 |              |         |              |                |
| PRIMARY SORT        |                            |                 |              |         |              |                |
| SECONDARY SORT      | NONE                       |                 |              |         |              |                |
| TOTAL RECORDS       | 210                        |                 |              |         |              |                |
| Account Code        | Account Name               | Spend Label     | Spend Amount | % Spend | Transactions | % Transactions |
| AB123               | ABC Company                | < \$0           | \$0.00       | 0.00%   | 0            | 0.00%          |
|                     |                            | **              |              |         | -            |                |
| AB123               | ABC Company                | \$0 - \$99      | \$6,613.85   | 29.27%  | 104          | 57.78%         |
| AB123               | ABC Company                | \$100 - \$499   | \$14,855.59  | 65.74%  | 74           | 41.11%         |
| AB123               | ABC Company                | \$500 - \$999   | \$1,129.50   | 5.00%   | 2            | 1.11%          |

# **Vehicle Listing**

Access: Reporting > reportQ > Quick Reports > Fleet > Vehicle Listing

**Description:** View vehicle numbers associated with each card on your account, including account and customer ID numbers, card information, and Misc1 and Misc2 data (when available).

**Specifications:** This type of report is for only MasterCard customers.

Additional Details: Available in PDF and Excel. See the sample image below.

| Vehicle L      | isting (Pi      | roprieta       | ry)         |            |                |                 |        |        |
|----------------|-----------------|----------------|-------------|------------|----------------|-----------------|--------|--------|
|                |                 | · ·            |             |            |                |                 |        |        |
| REPORT NAME    | VEHICLE LISTING |                |             |            |                |                 |        |        |
| DATE QUERY     | 7/23/2012       |                |             |            |                |                 |        |        |
| PRIMARY SORT   | VEHICLE NUMBER  |                |             |            |                |                 |        |        |
|                |                 |                |             |            |                |                 |        |        |
| SECONDARY SORT | NONE            |                |             |            |                |                 |        |        |
| ACCOUNT CODE   | AB123           |                |             |            |                |                 |        |        |
| CUSTOMER ID    | ALL             |                |             |            |                |                 |        |        |
| DESCRIPTION    |                 |                |             |            |                |                 |        |        |
| MISC 1         |                 |                |             |            |                |                 |        |        |
| MISC 2         |                 |                |             |            |                |                 |        |        |
| Account Code   | Customer ID     | Vehicle Number | Description | Vin Number | License Number | Expiration Date | Misc 1 | Misc 2 |
| AB123          | 11221           | 101            |             |            |                |                 |        |        |
| AB123          | 11222           | 102            |             |            |                |                 |        |        |
| AB123          | 11223           | 103            |             |            |                |                 |        |        |
| AB123          | 11224           | 104            |             |            |                |                 |        |        |
| AB123          | 11225           | 105            |             |            |                |                 |        |        |
| AB123          | 11226           | 106            |             |            |                |                 |        |        |
| AB123          | 11227           | 107            |             |            |                |                 |        |        |
| AB123          | 11228           | 108            |             |            |                |                 |        |        |
| AB123          | 11229           | 109            |             |            |                |                 |        |        |
| AB123          | 11230           | 110            |             |            |                |                 |        |        |
| AB123          | 11231           | 111            |             |            |                |                 |        |        |
| AB123          | 11232           | 112            |             |            |                |                 |        |        |
| AB123          | 11233           | 113            |             |            |                |                 |        |        |
| AB123          | 11234           | 114            |             |            |                |                 |        |        |
| AB123          | 11235           | 115            |             |            |                |                 |        |        |
| AB123          | 11236           | 116            |             |            |                |                 |        |        |
| AB123          | 11237           | 117            |             |            |                |                 |        |        |
| AB123          | 11238           | 118            |             |            |                |                 |        |        |
| AB123          | 11239           | 119            |             |            |                |                 |        |        |
| AB123          | 11240           | 120            |             |            |                |                 |        |        |
| AB123          | 11241           | 121            |             |            |                |                 |        |        |
| AB123          | 11242           | 122            |             |            |                |                 |        | -      |

### **Vehicle Report**

**Access:** Reporting > reportQ > Quick Reports > Fleet > Vehicle Report

**Description:** View transaction details by vehicle number, including card information, merchant information, spend per transaction, and description, price, and quantity of purchased product.

**Specifications:** This type of report is for only MasterCard customers.

| Vehicle F       | Report (N        | /laste            | rCard)                |                     |                     |                    |             |               |               |                   |                |                 |
|-----------------|------------------|-------------------|-----------------------|---------------------|---------------------|--------------------|-------------|---------------|---------------|-------------------|----------------|-----------------|
|                 | _ • •            |                   |                       |                     |                     |                    |             |               |               |                   |                |                 |
| REPORT NAME     | VEHICLE REPORT   |                   |                       |                     |                     |                    |             |               |               |                   |                |                 |
| DATE QUERY      | 07/23/2012 11:00 | :26 AM            |                       |                     |                     |                    |             |               |               |                   |                |                 |
| DATE TYPE       | Posted Date      |                   |                       |                     |                     |                    |             |               |               |                   |                |                 |
| BEGIN DATE      | 7/1/2012         |                   |                       |                     |                     |                    |             |               |               |                   |                |                 |
| END DATE        | 7/7/2012         |                   |                       |                     |                     |                    |             |               |               |                   |                |                 |
| SECONDARY SORT  | NONE             |                   |                       |                     |                     |                    |             |               |               |                   |                |                 |
| PRIMARY SORT    | NONE             |                   |                       |                     |                     |                    |             |               |               |                   |                |                 |
| ACCOUNT CODE    | AB123            |                   |                       |                     |                     |                    |             |               |               |                   |                |                 |
| CUSTOMER ID     | ALL              |                   |                       |                     |                     |                    |             |               |               |                   |                |                 |
| HIERARCHY       | ALL              |                   |                       |                     |                     |                    |             |               |               |                   |                |                 |
| HIERARCHY VALUE | ALL              |                   |                       |                     |                     |                    |             |               |               |                   |                |                 |
| VEHICLE NUMBER  | ALL              |                   |                       |                     |                     |                    |             |               |               |                   |                |                 |
| MISC 1          | ALL              |                   |                       |                     |                     |                    |             |               |               |                   |                |                 |
| TOTAL RECORDS   | 12               |                   |                       |                     |                     |                    |             |               |               |                   |                |                 |
| Account Code    | Customer ID      | Invoice<br>Number | Transaction<br>Number | Transaction<br>Date | Transaction<br>Time | Reporting<br>Level | Posted date | Merchant Name | Merchant City | Merchant<br>State | Vehicle Number | Card Number     |
| AB123           | ABC12            |                   | 000100001             | 07/02/2012          | 9:48:00 PM          | F                  | 07/03/2012  | GAS INC.      | MERRICK       | NY                | Unit 101       | 55673XXXXXX1234 |
| AB124           | ABC13            |                   | 000100002             | 07/02/2012          | 8:44:00 PM          | L                  | 07/03/2012  | MOBIL         | NEW YORK      | NY                | Unit 102       | 55673XXXXXX1235 |
| AB125           | ABC14            |                   | 000100003             | 06/29/2012          | 12:32:00 PM         | F                  | 07/02/2012  | GAS INC.      | S PLAINFIELD  | NJ                | Unit 103       | 55673XXXXXX1236 |
| AB126           | ABC15            |                   | 000100004             | 06/30/2012          | 9:05:00 PM          | F                  | 07/02/2012  | MOBIL         | YONKERS       | NY                | Unit 104       | 55673XXXXXX1237 |

#### SECTION 2

| First Name | Last Name | Employee | Driver License | Driver  | Vehicle     | VIN | License Plate | Registration    | Misc 1 | Misc 2 | ID Number | POS First  | POS Last | Odometer | Trailer | Miles Driven | Cost Per Mile |
|------------|-----------|----------|----------------|---------|-------------|-----|---------------|-----------------|--------|--------|-----------|------------|----------|----------|---------|--------------|---------------|
|            |           | Number   | number         | License | Description |     | Number        | Expiration Date |        |        |           | Name       | Name     |          | Number  |              |               |
|            |           |          |                | State   |             |     |               |                 |        |        |           |            |          |          |         |              |               |
|            |           |          |                |         |             |     |               |                 |        |        |           |            |          |          |         |              |               |
| Unit 101   | VEHICLE   | 101      |                |         | Truck       |     |               | 0               |        | 920    | 001234    | PAUL       | EMPLOYEE | 11,800   |         | 0            | \$0.00        |
| Unit 102   | VEHICLE   | 101      |                |         | Truck       |     |               | 0               |        |        | 001235    | PIN - GENE | EMPLOYEE | 0        |         | 0            | \$0.00        |
| Unit 103   | VEHICLE   | 101      |                |         | Truck       |     |               | 0               |        | 920    | 001236    | PIN - GENE | EMPLOYEE | 21,085   |         | 0            | \$0.00        |
| Unit 104   | VEHICLE   | 101      |                |         | Truck       |     |               | 0               |        | 920    | 001237    | AL         | EMPLOYEE | 63,612   |         | 0            | \$0.00        |

(Continue on next page)

| Product Description | Unit/Gallons | PPU/PPG | Gross Cost | Discount | Rebate | Net Cost | Hierarchy | Hierarchy | Hierarchy |
|---------------------|--------------|---------|------------|----------|--------|----------|-----------|-----------|-----------|
|                     |              |         |            |          |        |          | 1         | 2         | 3         |
|                     |              |         |            |          |        |          |           |           |           |
| Unl Reg 86/87 Oc    | 35.01        | \$3.759 | \$131.62   | \$0.00   | \$0.00 | \$131.62 |           |           |           |
| Unl Reg 86/87 Oc    | 26.51        | \$4.199 | \$111.31   | \$0.00   | \$0.00 | \$111.31 |           |           |           |
| Unl Reg 86/87 Oc    | 25.80        | \$3.349 | \$86.41    | \$0.00   | \$0.00 | \$86.41  |           |           |           |
| Unl Reg 86/87 Oc    | 23.38        | \$3.899 | \$91.17    | \$0.00   | \$0.00 | \$91.17  |           |           |           |